# The network interface between the Ygor manager and the CCB server

[Document number: A48001N002, revision 10]

Martin Shepherd California Institute of Technology

April 6, 2005

This page intentionally left blank.

#### Abstract

This document documents the network communications interface between an Ygor manager process and the server of the Caltech Continuum Backend (CCB). It starts with a high-level overview of client and server communications library, proceeds to describe the public communication API that this library provides, and continues with descriptions of successively lower levels within the library.

# Contents

| 1 | Introduction                                       |                                                                |    |  |  |  |
|---|----------------------------------------------------|----------------------------------------------------------------|----|--|--|--|
|   | 1.1                                                | A guide to reading this manual                                 | 9  |  |  |  |
|   |                                                    | 1.1.1 Points of interest to writers of the CCB Manager program | 9  |  |  |  |
|   |                                                    | 1.1.2 Points of interest to writers of the CCB server program  | 10 |  |  |  |
|   |                                                    | 1.1.3 The organization of this manual                          | 10 |  |  |  |
|   | 1.2                                                | The two TCP/IP links used by the library                       | 11 |  |  |  |
|   | 1.3                                                | Connection establishment                                       | 11 |  |  |  |
|   | 1.4                                                | Connection authentication                                      |    |  |  |  |
|   | 1.5                                                | Initial configuration                                          | 12 |  |  |  |
|   | 1.6                                                | Single threaded versus multi-threaded                          | 12 |  |  |  |
|   | 1.7                                                | Library usage caveats                                          | 13 |  |  |  |
|   | 1.8                                                | Shared libraries and their versioning                          | 14 |  |  |  |
| 2 | Installation                                       |                                                                |    |  |  |  |
|   | 2.1                                                | Getting the source code                                        | 16 |  |  |  |
|   | 2.2                                                | The basics of installation                                     | 16 |  |  |  |
|   | 2.3                                                | Compiling in a different directory                             | 17 |  |  |  |
|   | 2.4                                                | Specifying where files are installed                           | 17 |  |  |  |
|   | 2.5                                                | Generating this manual                                         | 18 |  |  |  |
|   | 2.6                                                | Testing the libraries using the demonstration programs         | 18 |  |  |  |
|   |                                                    | 2.6.1 ccb_dummy_client                                         | 20 |  |  |  |
|   | 2.7                                                | Run-time configuration files                                   | 21 |  |  |  |
|   | 2.8                                                | The ccb_authorized_ips configuration file                      | 21 |  |  |  |
| 3 | The common parts of the CCB server and client APIs |                                                                |    |  |  |  |
|   |                                                    | common parts of the CCB solver and chem 111 is                 |    |  |  |  |

|   |     | 3.1.1  | The configuration of the phase switches                                                 | 24 |
|---|-----|--------|-----------------------------------------------------------------------------------------|----|
|   |     | 3.1.2  | The configuration of the calibration diodes                                             | 27 |
|   |     | 3.1.3  | The configuration of hardware timing parameters                                         | 29 |
|   |     | 3.1.4  | The configuration of sampler control parameters                                         | 32 |
|   | 3.2 | Integr | ation and scan timing information                                                       | 35 |
|   |     | 3.2.1  | Interval computations                                                                   | 35 |
|   |     |        | ccb_scale_interval()                                                                    | 35 |
|   |     |        | ccb_add_intervals()                                                                     | 36 |
|   |     |        | $ccb\_subtract\_interval() \ . \ . \ . \ . \ . \ . \ . \ . \ . \ $                      | 36 |
|   |     |        | $ccb\_compare\_intervals()$                                                             | 36 |
|   |     |        | ccb_zero_interval()                                                                     | 37 |
|   |     |        | ccb_interval_is_zero()                                                                  | 37 |
|   |     |        | $ccb\_clock\_interval() \ \ldots \ \ldots \ \ldots \ \ldots \ \ldots \ \ldots \ \ldots$ | 37 |
|   |     | 3.2.2  | Cal-diode and phase-switch settling times                                               | 37 |
|   |     | 3.2.3  | The number of phase-switch states per cycle                                             | 38 |
|   |     | 3.2.4  | The physical duration of an integration period                                          | 38 |
|   |     | 3.2.5  | The effective integration time                                                          | 39 |
|   |     | 3.2.6  | The duration of a scan                                                                  | 39 |
|   |     | 3.2.7  | The number of integrations that fit within a time interval                              | 40 |
|   |     | 3.2.8  | The number of integrations in a calibration cycle                                       | 40 |
|   | 3.3 | Times  | stamps                                                                                  | 41 |
|   |     | 3.3.1  | Getting the current date and time                                                       | 41 |
|   |     | 3.3.2  | Comparing two timestamps                                                                | 42 |
|   |     | 3.3.3  | Computing the amount of time remaining until a given time                               | 42 |
|   |     | 3.3.4  | Adding a time-interval to a timestamp                                                   | 42 |
|   |     | 3.3.5  | Converting a time_t value to a CCBTimeStamp value                                       | 42 |
|   |     | 3.3.6  | Getting the clock time from a timestamp                                                 | 43 |
| 4 | The | · CCB  | client communications API                                                               | 44 |
|   | 4.1 |        | le files                                                                                | 46 |
|   | 4.2 |        | CCB-client communications library                                                       | 47 |
|   | 4.3 |        | ing the client resources needed to talk to a CCB server                                 | 47 |
|   | 4.4 |        | ecting to a CCB server                                                                  | 48 |
|   | 4.5 |        | nnecting from a CCB server                                                              | 49 |
|   | -   |        |                                                                                         | -  |

| 4.6  | Deleting a redundant CCBClientLink object            |                                                                                                    |            |
|------|------------------------------------------------------|----------------------------------------------------------------------------------------------------|------------|
| 4.7  | Requesting non-blocking I/O                          |                                                                                                    |            |
| 4.8  | ccb_client_communicate() - Perform client socket I/O |                                                                                                    |            |
| 4.9  | Client                                               | I/O multiplexing                                                                                                    | 51         |
|      | 4.9.1                                                | Using the select() system call                                                                                                    | 51         |
|      | 4.9.2                                                | Using the poll() system call                                                                                                    | 52         |
|      | 4.9.3                                                | Third party event handlers                                                                                                    | 52         |
|      | 4.9.4                                                | Using threads to multiplex I/O $\ \ldots \ \ldots \ \ldots \ \ldots \ \ldots$                                                       | 53         |
| 4.10 | Registe                                              | ering a command-error callback function                                                                                             | 54         |
| 4.11 | Outgoi                                               | ing CCB commands                                                                                                    | 55         |
|      | 4.11.1                                               | Outgoing CCB control commands                                                                                                    | 56         |
|      |                                                      | $ccb\_queue\_start\_scan\_cmd() - Queuing a start-scan command$                                                                     | 56         |
|      |                                                      | ${\sf ccb\_queue\_stop\_scan\_cmd()} - {\rm Queuing~a~stop\_scan~command~.~.~.}$                                                    | 57         |
|      |                                                      | ${\sf ccb\_queue\_dump\_scan\_cmd()} - {\rm Queuing~a~dump\_scan~command}  .  .  .$                                                 | 58         |
|      |                                                      | ${\sf ccb\_queue\_load\_driver\_cmd()} - {\rm Queuing~a~load\_driver~command~.~.~.}$                                                | 59         |
|      |                                                      | ccb_queue_monitor_cmd() - Queuing a monitor command                                                                                 | 60         |
|      |                                                      | $ccb\_queue\_telemetry\_cmd() - Queuing \ a \ telemetry \ command \ \ . \ \ . \ \ .$                                                | 60         |
|      |                                                      | ccb_queue_logger_cmd() - Queuing a logger command                                                                                   | 61         |
|      |                                                      | ccb_queue_reset_cmd() - Queuing a reset command                                                                                     | 61         |
|      |                                                      | $ccb\_queue\_ping\_cmd() - Queuing \ a \ ping \ command \ \ldots \ \ldots \ \ldots$                                                 | 61         |
|      |                                                      | ${\tt ccb\_queue\_status\_request\_cmd()-Queuing~a~status\_request~command}$                                                        | 62         |
|      |                                                      | $\label{eq:ccb_queue_shutdown_cmd} \textbf{ccb\_queue\_shutdown\_cmd()} - \text{Queuing a shutdown } \text{command } . \ . \ . \ .$ | 63         |
|      |                                                      | ${\sf ccb\_queue\_reboot\_cmd()} - {\rm Queuing~a~reboot~command}$                                                                  | 63         |
| 4.12 | Incomi                                               | ng control-link replies                                                                                                    | 63         |
|      | ccb_sta                                              | ${\sf atus\_reply\_callback()} - { m Routing} \; {\sf status\_request} \; { m replies} \; . \; . \; . \; . \; . \; . \; . \; .$     | 64         |
| 4.13 | Incomi                                               | ng telemetry messages                                                                                                    | 65         |
|      | ccb_m                                                | onitor_msg_callback() $-$ Routing telemetry monitor-data messages                                                                   | 67         |
|      | ccb_int                                              | eg_msg_callback() — Routing telemetry integ-data messages                                                                           | 67         |
|      | ccb_log                                              | g_msg_callback() - Routing telemetry log-message messages                                                                           | 69         |
| 4.14 | A TCI                                                | wrapper around the CCB client API                                                                                                   | 70         |
| The  | CCB                                                  | server communications API                                                                                                    | <b>7</b> 9 |
| 5.1  | Include                                              | e files                                                                                                    | 79         |
| 5.2  | The C                                                | CB-server communications library                                                                                                    | 80         |

|   | 5.3  | Creati  | ing the resources used to communicate with CCB managers                                             | 80  |
|---|------|---------|----------------------------------------------------------------------------------------------------|-----|
|   |      | 5.3.1   | The CCB server's device-driver interface                                                            | 81  |
|   | 5.4  | Shutti  | ing down server communications                                                                      | 88  |
|   | 5.5  | Server  | I/O multiplexing                                                                                    | 88  |
|   | 5.6  | Queui   | ng replies to control commands                                                                      | 89  |
|   | 5.7  | Queui   | ng outgoing telemetry messages                                                                      | 89  |
|   |      | 5.7.1   | Queuing outgoing monitor-data messages                                                              | 89  |
|   |      | 5.7.2   | Queuing outgoing integ-data messages                                                                | 89  |
|   |      | 5.7.3   | Queuing outgoing log-message messages                                                               | 90  |
| 6 | Libi | rary in | nternals                                                                                            | 91  |
|   | 6.1  | The n   | nessage translation layer                                                                           | 93  |
|   |      | 6.1.1   | Message structure specification                                                                     | 93  |
|   |      | 6.1.2   | Supported data-types within message structures                                                      | 93  |
|   |      | 6.1.3   | CCBNetMsg - The base-class of all messages                                                          | 93  |
|   |      | 6.1.4   | Some example message structures                                                                     | 94  |
|   |      | 6.1.5   | ${\sf CCBNetMsgMember-Message \ field \ descriptions \ . \ . \ . \ . \ .}$                          | 94  |
|   |      | 6.1.6   | ${\sf CCBNetMsgInfo-Individual\ message\ descriptions\ }\ldots\ldots\ldots\ldots$                   | 95  |
|   | 6.2  | The C   | CCB interface layer                                                                                 | 96  |
|   |      | 6.2.1   | The message structures of outgoing control messages                                                 | 97  |
|   |      |         | ${\sf CCBPhaseSwitchCmd-The~phase-switching~configuration~command}$                                 | 98  |
|   |      |         | ${\sf CCBCalDiodeCmd} - {\rm The~calibration~diode~configuration~command}  .$                       | 99  |
|   |      |         | CCBTimingCmd – The acquisition-timing configuration command                                         | 99  |
|   |      |         | ${\sf CCBSamplerCmd} - {\rm The \ sampler \ configuration \ command }  .  .  .  .$                  | 99  |
|   |      |         | $CCBStartScanCmd - The \ start\text{-scan} \ command \ \ldots \ \ldots \ \ldots \ \ldots$           | 100 |
|   |      |         | $CCBStopScanCmd-The\ stop\text{-}scan\ command\ \ldots\ldots\ldots\ldots$                           | 100 |
|   |      |         | $CCBDumpScanCmd - The \ dump\text{-scan} \ command \ \ldots \ \ldots \ \ldots$                      | 100 |
|   |      |         | ${\sf CCBMonitorCmd-The\ monitor\ command\ .\ .\ .\ .\ .\ .\ .}$                                    | 101 |
|   |      |         | $CCBTelemetryCmd - \mathrm{The} \ telemetry \ \mathrm{command} \ \ldots \ \ldots \ \ldots \ \ldots$ | 101 |
|   |      |         | CCBLoggerCmd – The logger command                                                                   | 101 |
|   |      |         | $CCBResetCmd-The\ reset\ command\ \ldots\ldots\ldots\ldots\ldots\ldots$                             | 101 |
|   |      |         | $CCBPingCmd - The \ ping \ command \ \ldots \ \ldots \ \ldots \ \ldots \ \ldots$                    | 102 |
|   |      |         | ${\sf CCBStatusRequestCmd-The\ status-request\ command\ .\ .\ .\ .\ .}$                             | 102 |
|   |      |         | CCBShutdownCmd – The shutdown command                                                               | 102 |

|              |     |                 | CCBRebootCmd – The reboot command                                                                                | 102 |
|--------------|-----|-----------------|----------------------------------------------------------------------------------------------------|-----|
|              |     |                 | $CCBLoadDriverCmd - The \ load\_driver \ command \ \ldots \ \ldots \ \ldots \ \ldots$                            | 103 |
|              |     | 6.2.2           | The message structures of incoming control-link replies                                                          | 103 |
|              |     |                 | ${\sf CCBCntrlPingReply}-A\ {\rm reply}\ {\rm to}\ {\rm a}\ {\sf ping}\ {\rm command}\ \ldots\ldots\ldots\ldots$ | 104 |
|              |     |                 | CCBStatusReply – A reply to a status-request command                                                             | 104 |
|              |     |                 | CCBCntrlCmdAck-An acknowledgment to a control command                                                            | 104 |
|              |     | 6.2.3           | The message structures of incoming telemetry messages                                                            | 104 |
|              |     |                 | CCBIntegMsg – Integration data messages                                                                          | 105 |
|              |     |                 | CCBMonitorMsg – Monitor data messages                                                                            | 106 |
|              |     |                 | CCBLogMsg – CCB log messages                                                                                     | 106 |
|              |     |                 | ${\sf CCBTelemPingReply}-A\ {\rm reply}\ {\rm to}\ a\ {\sf ping}\ {\rm command} .\ .\ .\ .\ .\ .$                | 107 |
|              | 6.3 | Sendin          | ng network messages                                                                                              | 107 |
|              | 6.4 | Receiv          | ing network messages                                                                                             | 108 |
| $\mathbf{A}$ | Cha | $_{ m inges}$ t | o the library in version 2.0                                                                                     | 109 |
|              | A.1 | Chang           | es to the shared parts of the client and server APIs                                                             | 109 |
|              |     | A.1.1           | Added functions                                                                                                  | 109 |
|              |     | A.1.2           | Added datatypes                                                                                                  | 110 |
|              |     | A.1.3           | Added constants                                                                                                  | 111 |
|              |     | A.1.4           | Functions with modified APIs                                                                                     | 111 |
|              |     | A.1.5           | Modified datatypes                                                                                               | 112 |
|              |     | A.1.6           | Functions with modified behaviors                                                                                | 113 |
|              |     | A.1.7           | Removed functions                                                                                                | 113 |
|              | A.2 | Chang           | es to the client-specific parts of the public API                                                                | 114 |
|              |     | A.2.1           | Added functions                                                                                                  | 114 |
|              |     | A.2.2           | Functions with modified APIs                                                                                     | 114 |
|              |     | A.2.3           | Modified datatypes                                                                                               | 114 |
|              |     | A.2.4           | Removed functions                                                                                                | 115 |
|              | A.3 | Chang           | es to the server-specific parts of the public API                                                                | 115 |
|              |     | A.3.1           | Added functions                                                                                                  | 115 |
|              |     | A.3.2           | Functions with modified APIs                                                                                     | 116 |
|              |     | A.3.3           | Added datatypes                                                                                                  | 116 |
|              |     | A.3.4           | Modified datatypes                                                                                               | 117 |
|              |     | A 3 5           | Removed functions                                                                                                | 117 |

|   |     | A.3.6                  | Removed Datatypes                               | 117 |
|---|-----|------------------------|-------------------------------------------------|-----|
|   | A.4 | Chang                  | ges to the demonstration programs               | 118 |
|   |     | A.4.1                  | The evolution of ccb_demo_server into ccbserver | 118 |
|   |     | A.4.2                  | Changes to the features of ccb_demo_client      | 118 |
| В | Cha | $_{ m inges} \ { m t}$ | o the library in version 3.0                    | 120 |
|   |     | B.0.3                  | Modified datatypes                              | 120 |
|   |     | B.0.4                  | Functions with changed APIs                     | 120 |
|   |     | B.0.5                  | Functions with changed behaviors                | 120 |

# List of Figures

| 3.1 | Example phase-switching cycles           | 25 |
|-----|------------------------------------------|----|
| 3.2 | The anatomy of a data-scan or intra-scan | 34 |
| 6.1 | The CCB communications stack             | 92 |

# Chapter 1

# Introduction

Communications between the CCB manager and the CCB server are facilitated by two communications libraries, one for use by the manager and the other for use by the CCB server. These libraries hide the specifics of the communications protocols used, the buffering used for non-blocking I/O, the queuing of outgoing messages, and the receipt of incoming messages. The library used by the manager is designed to operate either under the auspices of an arbitrary I/O event loop of a single-threaded manager, or under the control of I/O-handling threads within a multi-threaded manager.

# 1.1 A guide to reading this manual

This manual is intended not only as a description of the public APIs available to the CCB manager and server programs, but also as documentation of the behavior of the library internals. Most readers can either ignore non-pertinent sections of this manual, or superficially read them to gain a better understanding of how the various parts interoperate. Only the maintainer of the libraries need read all parts. Note that any changes to the documented API, that have been made between releases of the library, are summarized in Appendix A.

### 1.1.1 Points of interest to writers of the CCB Manager program

Since the programmers who write the CCB manager program don't need to know about the APIs used by the CCB server, or about the internals of the CCB libraries, they can completely ignore chapters 5 and 6.

The remaining chapters that these readers do need to digest are nonetheless very detailed, and without the benefit of top-down illustrations of how things go together, readers are at risk of not being able to see the wood for the trees. For this reason, the following high-level

code examples are provided.

- Using the C client API in a CCB manager program . . . . . . . . . Page 44

  This example illustrates the function calls that are required to implement a manager, and the order in which they are normally called. For the sake of example, it illustrates the use of a select() based event loop in the manager. As documented later, this is only one of many options that the manager has at its disposal. The reader can also refer to a fleshed-out version of this example, by looking at the C code of the included ccb\_dummy\_client program (see ccb\_demo\_client.c).

The first-time reader is recommended to glance over these examples before immersing themselves in the documentation of the API.

### 1.1.2 Points of interest to writers of the CCB server program

The CCB server is currently the responsibility of the writer of this manual, so although full API documentation is provided for the benefit of a future maintainer, code examples aren't provided. To gain an understanding of the CCB server API, the reader can ignore chapters 4 and 6, which document the client communications API and the library internals, respectively.

## 1.1.3 The organization of this manual

The chapter following the one that you are currently reading, provides detailed instructions for downloading, installing, and testing the libraries and demonstration programs.

This is followed by a chapter which documents utility functions that are of use to both the implementors of the CCB manager and the CCB server, such as functions for setting and querying configuration parameters within CCB configuration objects, functions for generating and manipulating timestamps, and functions for computing the timing of integrations and scans. Of particular importance in this chapter are the descriptions of the CCB configuration parameters, and their effects on the behavior of the backend hardware.

The next chapter documents the public API provided by the library that implements the manager side of the communications interface. This is followed by a chapter that documents

the public API provided by the library that implements the server side of the communications interface. The latter chapter can be ignored by those writing the manager program.

The final chapter documents the internals of the two libraries, including the communications protocols that the libraries use to exchange messages with each other. This is probably only of interest to the maintainer of these libraries.

After the final chapter, an appendix summarizes changes that have been made to the documented API of the library in new releases.

Following the appendix, a page-index is provided of all functions, datatypes and macros in the public APIs of the two libraries. This is a very basic index, in that only the page number of the most important reference to each of the specified items is given.

The remaining sections of the introductory chapter that you are now reading provide an overview of various concepts that are needed to understand the remainder of the manual.

# 1.2 The two TCP/IP links used by the library

The CCB server process has two TCP/IP ports.

#### 1. The control port

This port is used by the manager end of the communications link, to send commands to the CCB server, and in some cases, receive replies to these commands from the CCB server. The CCB server never sends any unsolicited messages to the manager over this link, so it is effectively completely under the control of the manager.

#### 2. The telemetry port

This port is used by the server to send data to the manager. This includes integrated radiometer data, monitoring data and log messages. The CCB manager never sends messages to the server over this link, so this link is essentially a one-way link, entirely under the control of the CCB server. The manager does, however, tell the server what classes of data it expects to receive over this link, and at what frequency.

# 1.3 Connection establishment

Connection establishment between the manager and the CCB server, is initiated by the ccb\_client\_connect() function, described later. This initiates TCP/IP connections to the control and telemetry server ports on a specified computer. The TCP/IP port numbers of these two servers are defined in ccbconstants.h, as C macros called CCB\_CONTROL\_PORT and

#### 1.4 Connection authentication

For security reasons, the run-time configuration file of the CCB server includes a list of the numeric IP addresses of the computers that are allowed to connect to the CCB server. An asterisk in place of any of the numeric components of these addresses acts as a wild-card, so it is possible to configure access to all computers within a given sub-domain via a single entry.

If the connecting manager isn't connecting from one of these authorized IP addresses, or a new connection is attempted while a manager is already connected to the CCB server, the new connection is rejected. In the case of a manager already being connected, the rejected connection request is reported to the existing manager as a log message.

# 1.5 Initial configuration

Whenever a manager establishes a new connection to a CCB server, the CCB server reinitializes the CCB hardware, sets all CCB configuration parameters to their power-on-defaults, and disables all telemetry except log messages. The manager then has the option of over-riding the server's default configuration parameters with its own, before sending a CCB telemetry command to enable the telemetry that it wants to receive.

# 1.6 Single threaded versus multi-threaded

Most of the discussions in this document assume that the client and server communications libraries are being used from a single thread in their host programs, and that I/O is multiplexed using select() or poll(), combined with non-blocking I/O. An alternative strategy would be to have reads from the control socket, writes to the control socket, and reads from the telemetry socket all be performed by different threads within a multi-threaded program, and for each of these threads to use blocking I/O. For the manager side of the communications link, this is facilitated as follows.

- All functions in the manager side of the communications library can be called from multiple threads. In particular, if multiple threads call the function that performs I/O on the communications sockets, one thread can be writing to the control socket, while another is reading from this socket, and a third is reading from the telemetry socket.
- The library uses no modifiable static data. All modifiable data structures are allocated from the heap.
- The library uses POSIX thread-safe interfaces where available and uses POSIX thread calls to control multi-threaded access to heap-data and other shared resources.

• Within the communications library, before a thread calls any of the manager's callback functions, it first releases any locks that it is holding. It then reacquires those locks when the callback returns. This avoids deadlocks that would otherwise result if a callback were to call another function in the library.

To take advantage of this aspect of the library, the manager must observe the following rules.

- The manager must not toggle the non-blocking attribute of the CCB sockets from one thread while other threads are sending or receiving data over those sockets.
- When the manager registers the callback functions that are to be invoked when messages are received from the control and telemetry connections, it is the manager's responsibility to ensure that these callbacks are thread safe. If the callback-data object that the manager registers along with a given callback function, is also used by another callback function that will be called by different thread, it is also the manager's responsibility to ensure that this object is accessed in a thread-safe manner in the two callbacks.

The server side of the communications library is designed for a server program that does nothing more than act as a bridge between the server library and the CCB device driver. As such, unlike the manager API of the library, the server end of the library is designed to be driven by a simple select() based I/O event loop in a single-threaded server program.

## 1.7 Library usage caveats

The following general rules must be observed by the manager when calling functions in the public API of the communications library.

- None of the library functions are async-signal-safe, and should thus not be called from signal handlers.
- Some callback functions are passed pointers to arrays as arguments. These functions must assume that these pointers, and the arrays to which they point, become invalid as soon as the callback function returns. If longer term access to their contents is needed, the callback must make its own copy.

For example, when log messages are sent to the manager by the log-message callback, the error message string is discarded and its array potentially reused for a different message as soon as the callback function returns.

Incoming messages are delivered to the manager via callback functions that the manager provides. The library header-files provide macros for declaring and prototyping these functions. For example, a typical callback definition macro might be the following,

```
#define CCB_EXAMPLE_CALLBACK_FN(fn) int (fn)(void *data, int x)
```

Now, say that the manager wanted to define a callback function of this type called my\_callback(). Its function prototype would be written like:

```
static CCB_EXAMPLE_CALLBACK_FN(my_callback);
and its definition written like,

static CCB_EXAMPLE_CALLBACK_FN(my_callback)
{
    ...the body of the function...
}
```

It is recommended that these callback function macros be used, because if additions ever need to be made to the argument lists of any of the callback functions, a simple recompile of the manager will then automatically incorporate the new definitions.

# 1.8 Shared libraries and their versioning

The communications libraries are compiled as shared libraries under both Solaris and Linux. This brings the possibility of strict versioning support from the respective linkers, and the ability to restrict which symbols are exported to application programs, thus preventing the unsupported use of internal library functions. The versioning scheme implemented by the Linux and Solaris run-time linkers is documented at

```
http://www.usenix.org/publications/library/proceedings/als2000/browndavid.html
```

The basic idea is that libraries have three version numbers, a major number, a minor number and a micro number. These are used as follows:

- When a library update only involves modifications to the internal implementation of the library, without any changes being made to the public interface, the micro version number is incremented by 1. In this case an application can safely run against the new shared library without needing to be recompiled.
- When the existing public interface is augmented with the addition of new functions, without any changes being made to the interfaces of the existing public functions, the

minor version number is incremented by one, and the micro version number is reset to zero. In this case a previously compiled application can run against the updated shared library, without needing to be recompiled, but will obviously need to be recompiled if it wishes to make use of any of the added features.

• When any aspect of the existing public interface is changed, the major version number is incremented by one, and the minor and micro version numbers are reset to zero. Since the new library isn't backwardly compatible with the previous one, the application needs to be recompiled before the run-time linker will allow it to use the new library version. This kind of update should be avoided if at all possible.

To enhance the capabilities of the Solaris and Linux run-time linkers, a map file is used when a shared library is created. This lists the symbols that were added in each new minor version of the library. This allows the run-time linker to check that all of the functions that the application actually uses, are provided in the current version of the shared library, even if the current shared library is older than the one that the application was originally linked against.

Configuration of the communication library makefiles to support this scheme are performed by a standard autoconf configure script which, if need be, can later be tailored to future operating systems. Modifications are performed by editing the file configure.in, which is heavily commented, then running the autoconf program to generate a configure script from this.

# Chapter 2

# Installation

# 2.1 Getting the source code

The latest version of the library code, plus this documentation can be downloaded from,

```
http://www.astro.caltech.edu/~mcs/GBT/libccb.tar.gz
```

To extract the contents of this tar file, type,

```
gunzip -c libccb.tar.gz | tar xf -
```

## 2.2 The basics of installation

Configuration, compilation and installation are performed in the standard manner used in the free-software community.

```
cd libccb
./configure
make
make install
```

The provided autoconf configuration script currently only knows about Solaris and Linux, but configure.in is heavily commented to facilitate the addition of configurations for other operating systems. The only parameters of the configuration that need to be changed from one operating-system to the next, are those that refer to shared library creation and versioning.

# 2.3 Compiling in a different directory

In the above example, compilation is performed in the directory that contains the source code of the CCB libraries. Alternatively, one can perform the compilation in a different directory, simply by going to that directory and running the configure script from there. For example:

```
gunzip -c libccb.tar.gz | tar xf -
mkdir linux
cd linux
../libccb/configure
make install
```

The makefile that the **configure** script generates contains pathnames to each component that it needs. This allows compilations for multiple operating systems to be performed from a single NFS-mounted copy of the source code.

# 2.4 Specifying where files are installed

By default, the libraries, demonstration programs, public include files and run-time configuration files are installed, respectively, in the lib/, bin/, include/ and etc/ subdirectories of the /usr/local/ directory. Via the following optional arguments passed to the configure script, these default locations can be overridden.

#### • prefix=pathname

This argument changes the choice of /usr/local for the directory in whose sub-directories the files are installed, to the specified directory *pathname*.

#### • libdir=pathname

This argument changes the location where libraries are installed, to the specified directory *pathname*.

#### • bindir=pathname

This argument changes the location where executables, such as the demonstration programs are installed, to the specified directory *pathname*.

#### • includedir=pathname

This argument changes the location where the public include files of the CCB libraries are installed, to the specified directory *pathname*.

#### • sysconfdir=pathname

This argument changes the location where the CCB run-time configuration files, such as the ccb\_authorized\_ips file, are installed, to the specified directory **pathname**.

Note that if any of the installation directories don't already exist, the make install command creates them.

# 2.5 Generating this manual

A copy of the manual this is included as LaTeX source code in the CCB software distribution. The following make commands can be used to create the manual in any of 3 formats. Note that since there isn't an obvious place to install the manual, the make install command ignores it, and it is left in the current directory.

#### • make dvi

This command generates a version of the manual which can be viewed with the standard xdvi program.

#### • make ps

This generates a version of the manual which can either be printed on a postscript printer, or displayed interactively, using a postscript viewer, such as ghostview, kghostview (KDE), pageview (Solaris), or ggv.

#### • make pdf

This generates a PDF version of the manual, viewable with programs such as acroread, xpdf or gpdf.

If when the configure was script run, the optional LaTeX hyperref package was found, the dvi and pdf versions of the manual include hypertext links. Beware that these links all point to the starts of sections or sub-sections, so a reference in the index to a particular page, actually links to the start of the section that contains that page.

# 2.6 Testing the libraries using the demonstration programs

In addition to building the CCB client and CCB server libraries, the makefile also compiles, links and installs a simple, GUI-based, demonstration client program, that can be used for testing, and the CCB server program.

Since the installation paths of the shared libraries and the CCB configuration files are embedded within the executables, it is necessary to run the "make install" step before attempting to run the demonstration programs. Thus if you wish to test out the demonstration programs before performing the final installation, first perform the installation in a temporary place, then later recompile and reinstall in the final place. For example, to install under /home/mcs/tmp, one would do the following steps.

```
./configure --prefix=/home/mcs/tmp
make install
```

Later on, to perform the final installation in subdirectories of a different directory, one would repeat this, but replacing the /home/mcs/tmp in the above, with the path of the desired directory.

Having installed the CCB software, check that the ccb\_authorized\_ips file, which is by-default installed in the etc/ subdirectory of the chosen top-level installation directory, contains an entry that covers the IP address of the computer on which you will be running the demonstration client (see page 21).

Now start two terminal windows, either on the same host, or on two different hosts. For the sake of example, assume that when you ran the configure script, you passed it the arguments prefix=\$HOME/tmp, to have the software installed under a temporary directory in your home directory, and that this home directory is visible from both of the hosts that are running the two terminals. Now in one terminal window type:

```
$HOME/tmp/bin/ccbserver
```

and in the other terminal window type:

```
$HOME/tmp/bin/ccb_demo_client
```

Provided that Tcl/Tk is installed on your system, and that the configure script found it, the demonstration client program will now display a graphical user interface, giving you write-access to all CCB configuration parameters and CCB commands. To connect this program to the CCB server, type the name of the computer on which you are running ccbserver, into the entry area to the right of the Connect button, then press this button. The logging area should then display two messages from the CCB server, saying that it is accepting new control and telemetry connections. If this doesn't happen, it probably means that at the time when ccbserver was started, the ccb\_authorized\_ips file didn't contain an entry authorizing connections from the computer on which you are running the ccb\_demo\_client program. If so, restart ccbserver after adding an appropriate entry to the latter file.

Assuming that this all worked, the CCB server will initially have all telemetry except log-messages turned off. As a reminder of this, the Off button is initially colored bright red. To enable all telementry, press the "Ready" button. After doing this, you should see fake integrated data being displayed in the second-to-last beige area from the bottom of the GUI, roughly once per second. After every ten of these updates, the monitoring area below the integrated data area will also display updated monitor data. The initial rates at which the integrated and monitoring data are received and displayed are set by the default configuration parameters shown in the window. These can subsequently be changed. In particular, if you change the number in the entry-area next to the "Configure Monitoring" button, and then press the latter button, the modified number will be used to determine how often fake monitor-data updates are sent.

As described later, changes to the phase-switch, cal-diode, timing, and sampler configuration parameters, in the top three panes of the window, only take effect when a new scan, dump-scan, or intra-scan is started. Thus to change the integration period of the fake integrations, you would change, say the "Integ period" configuration parameter in the "timing configuration" window-pane, then press either the "Start scan", "Stop scan", or "Dump scan" buttons, to start a new scan that operates according to these parameters.

By default, the demonstration client addresses a virtual CCB driver within the ccbserver program. This driver simulates the CCB hardware, and can thus be used for off-line testing of the manager program. While this driver is being used, the CCB server prints what it is doing, on its parent terminal, indicating any effects that commands sent by the demonstration client (or a real manager), would have on the real hardware. The simulation driver also sends back faked integration and monitoring data, timed and flagged according to the current CCB configuration parameters.

The user of the demonstration client can also ask the CCB server to switch to addressing the real CCB driver, simply by selecting the *Normal* entry of the *Load Driver* option-menu. At the moment, this results in error messages being generated, since the real CCB driver is currently no more than a set of unimplemented stub-functions, but as these functions become implemented, the demonstration client will thus provide a way to test them, and the CCB hardware that they control.

## 2.6.1 ccb\_dummy\_client

In addition to the interactive demonstration client that was introduced above, a non-interactive demonstration client called ccb\_dummy\_client is provided. This initiates a non-blocking connection to the demonstration server, queues a full set of configuration and operating commands to be sent to the server, once the connection has been established, then enters a select() driven event loop. The event loop then informs the communications library whenever it detects an I/O event on any of the sockets that the library tells it to watch. Once the library receives confirmation of the completion of the non-blocking control connection, it sends the previously queued commands using non-blocking I/O, and watches for replies from

the server. The library then forwards replies from the server to the demonstration client, by calling the callback functions that the demonstration program provided it. For the sake of demonstration, these callbacks display the contents of the replies on the terminal. This minimal program, which was written before the interactive demo program, is potentially useful for speed tests, since the GUI display of 1ms integration updates would be too fast to follow by eye, even if one were confident that the X server could keep up with this rate. For example, using this program with the demo server, one can verify that the demo server can't generate integrations more frequently than 10ms. This is expected, because that is the granularity of the Linux timers that govern the event loop of the virtual driver in the CCB server program.

This program also provides a simple working example of how to use the C interface, and can act as a basis for custom test programs, such as one that writes integrated data to disk for later examination. Having said this, the Tcl interface described later is probably more convenient for quick throw-away test programs.

# 2.7 Run-time configuration files

Currently, the communications library of the CCB-server requires one configuration file, as described below. In future there could conceivably be more. By default, the directory in which these files are installed is /usr/local/etc/, but this can be changed during installation, as described earlier on page 17.

## 2.8 The ccb\_authorized\_ips configuration file

This configuration file lists the host computers that are authorized to connect to the CCB server. It consists of one IP address per line. Within these addresses, each numeric field can optionally be replaced with a \* wildcard. For example, the following two lines authorize all computers within the Green Bank subnet, plus the author's computer at Caltech.

```
192.33.116.* # All Green-Bank computers.
131.215.102.18 # The author's computer at Caltech
```

As illustrated, comments can be included. These start from a '#' character and extend to the end of the line.

# Chapter 3

# The common parts of the CCB server and client APIs

# 3.1 The configuration of the CCB

CCB configuration parameters are exchanged with the client and server libraries using CCB-Config objects. Since these objects are opaque, external functions must be used both to allocate them, and to modify and query their contents. This section describes these functions.

The new\_CCBConfig() function allocates CCBConfig objects from the heap, and initializes them with the default power-on configuration of the CCB. On error it returns NULL.

```
CCBConfig *new_CCBConfig(void);
```

To reclaim the resources of a redundant CCBConfig object, the del\_CCBConfig function must be called to return the object to the heap.

```
CCBConfig *del_CCBConfig(CCBConfig *cnf);
```

The ccb\_default\_config() function can be used to replace the current configuration in a CCB-Config object with the power-on-default configuration of the CCB. It returns non-zero and sets errno to EINVAL if its argument is NULL. Otherwise it returns 0.

```
int ccb_default_config(CCBConfig *cnf);
```

The ccb\_copy\_config() function copies the contents of the configuration object, orig, to the configuration object dest. It returns non-zero and sets errno to EINVAL if either of its arguments is NULL. Otherwise it returns 0.

```
int ccb_copy_config(const CCBConfig *orig, CCBConfig *dest);
```

The ccb\_check\_config() function checks whether the configuration parameters installed within a given configuration object are valid, and returns 0 if they are. Otherwise, it returns non-zero and places an error message in the buffer that the caller passes via the errmsg argument. The allocated dimension of this buffer must be provided in the errdim argument. Error messages whose length, including the standard '\0' terminator, exceed this size are truncated to fit.

```
int ccb_check_config(CCBConfig *cnf, size_t errdim, char *errmsg);
```

The CCB configuration parameters are partitioned into a number of groups. These groups are enumerated by the CCBConfigType datatype. Note that the values are integer powers of two, such that their values correspond to single bits within an integer.

The ccb\_diff\_config() function compares two CCB configuration objects and returns the bitwise union of the enumerators of the configuration groups whose parameters differ.

```
unsigned ccb_diff_config(CCBConfig *ca, CCBConfig *cb);
```

The following sub-sections describe the functions that are used to set and query the parameters of each of the configuration groups within a CCB configuration object. Each of the querying functions returns the parameters as a group, encapsulated within a structure. The ccb\_set\_config() function provides a means to set the whole configuration using these encapsulating arguments.

Since any of the configuration arguments can be NULL, one can use this function to update either the whole configuration or just a subset of the configuration groups. The datatypes of the configuration arguments are described in detail in the following sections. On error, this function returns non-zero and sets errno accordingly. Otherwise it returns 0.

#### 3.1.1 The configuration of the phase switches

The digital backend generates two phase-switch TTL control signals, both of which are used by the 1cm receiver, and only one of which is used by the 3mm receiver. The CCB server supports the 16 phase-switching modes illustrated in figure 3.1.

Each row of this diagram displays the 4 possible cycles of a particular combination of active switches, with each of these cycles corresponding to a different pair of initial phase-switch states.

Note that whereas the number of A/D samples per phase-switch state in this diagram is just an example of what can be configured, the number of phase-switch states per cycle is fixed by the number of switches that are active, and is thus not otherwise configurable.

The configuration of the phase switches within a CCB configuration object can be changed by calling ccb\_set\_phase\_switch\_cnf().

The arguments of this function are interpreted as follows.

#### Which switches are active? (active\_switches)

This specifies the set of phase switches that are to be switched during phase-switching cycles, expressed as a bitwise union of CCBPhaseSwitches enumerators.

```
typedef enum {
   CCB_NO_PHASE_SWITCHES = 0, /* Neither of the phase switches */
```

#### The 4 possible phase-switch cycles with both phase switches switching

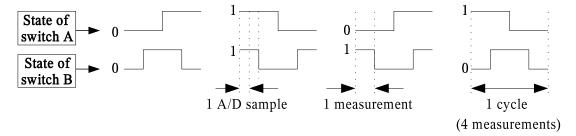

The 4 possible phase-switch cycles with only phase-switch A switching

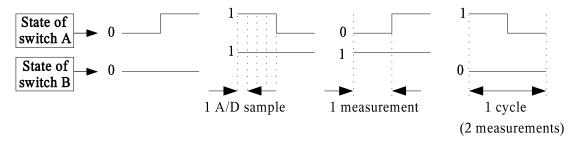

The 4 possible phase-switch cycles with only phase-switch B switching

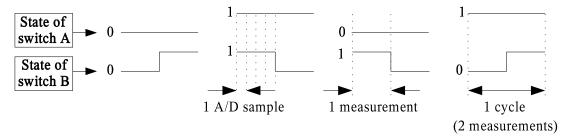

The 4 possible phase-switch cycles with neither phase switch switching

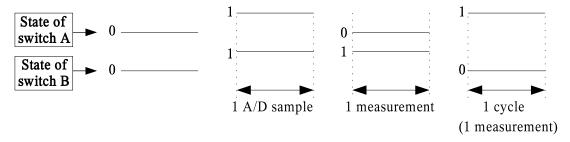

Figure 3.1: Example phase-switching cycles

Any phase switches that aren't specified to be switched, are held in the positions indicated by the closed\_switches argument.

#### Which switches start closed? (closed\_switches)

This argument specifies the set of phase switches that are to be on at the start of each new phase-switch cycle, expressed as a bitwise union of CCBPhaseSwitches enumerators.

#### • Samples per phase-switch state (samp\_per\_state)

This parameter configures the number of A/D samples that are integrated between changes in the states of either phase-switch. The minimum supported value is given by the CCB\_MIN\_SAMP\_PER\_STATE macro, which is defined, in ccbconstants.h, as follows:

```
#define CCB_MIN_SAMP_PER_STATE 250 /* 25us */
```

The ccb\_set\_phase\_switch\_cnf() function normally returns zero, but returns non-zero and sets errno appropriately on error. Beware that a successful return doesn't necessarily mean that the configuration is valid when combined with other configuration parameters. To verify this, the ccb\_check\_config() function should be called once all of the configuration parameters have been set to their desired values.

The configuration parameters of the phase switches within a CCB configuration object can be queried using the ccb\_get\_phase\_switch\_cnf() function.

This returns the phase-switch configuration parameters in the variable pointed at by the pars argument. This is a variable of type CCBPhaseSwitchCnf.

The members of this datatype have the same meanings as the synonymous arguments of the ccb\_set\_phase\_switch\_cnf() function.

The ccb\_get\_phase\_switch\_cnf() function normally returns zero, but if either cnf or pars are NULL, it returns non-zero and sets errno to EINVAL.

#### 3.1.2 The configuration of the calibration diodes

The digital backend generates two noise-diode TTL control signals, both of which are used by the 1cm receiver, and only one of which is used by the 3mm receiver. Since the device driver sets the on/off state of these diodes at the boundaries between integrations, each cal-diode state lasts an integral number of integrations. For each scan it is thus necessary to specify the sequence of states that the noise-diodes should go through, and how many integrations each state should last. This sequence starts with the first integration of the scan, and thereafter is repeated indefinitely until the next scan is started. Since it isn't clear how many calibration steps might be needed for future observations, the maximum number of steps is parameterized as CCB\_MAX\_NCAL, which is defined in the public include file of the communications library.

```
enum {CCB_MAX_NCAL=32}; /* The maximum number of calibration steps */
```

The configuration of the calibration diodes within a CCB configuration object is changed by calling the ccb\_set\_cal\_diode\_cnf() function.

The arguments of this function, are as follows.

#### • The number of calibration steps (ncal)

The number of steps in the calibration diode state machine. This must be less than or equal to CCB\_MAX\_NCAL.

Note that a value of zero can be used if the calibration diodes are to be left turned off throughout the parent scan.

#### • The ncal calibration diode states (diode\_states)

The first ncal elements of this array specify the set of calibration diodes that are to be turned on for the duration of the corresponding step of the calibration diode state machine. Each element is a bitwise union of CCBCalDiodes enumerators.

```
typedef enum {
   CCB_NO_CAL_DIODES = 0,    /* Neither calibration diode */
   CCB_CAL_DIODE_A = 1,    /* Calibration diode A */
   CCB_CAL_DIODE_B = 2,    /* Calibration diode B */
   CCB_ALL_CAL_DIODES =    /* Both calibration diodes */
        CCB_CAL_DIODE_A | CCB_CAL_DIODE_B
} CCBCalDiodes;
```

This argument can be NULL if ncal is 0.

#### The durations of the ncal cal-diode states (diode\_times)

Each element of the first ncal elements of this parameter, specifies the duration of the state in the corresponding element of the diode\_states parameter. The duration is interpreted as an integer number of integrations.

For the minimum integration time of 1ms, the use of a 32-bit value translates to a maximum duration of 48 days. This is clearly overkill, but a 16-bit value would only support up to 65 seconds per state, which might not be enough.

This argument can be NULL if ncal is 0.

The ccb\_set\_cal\_diode\_cnf() function normally returns zero, but returns non-zero and sets errno appropriately on error. Beware that a successful return value doesn't necessarily mean that the configuration is valid when combined with other configuration parameters. To verify this, the ccb\_check\_config() function should be called once all of the configuration parameters have been set to their desired values.

The calibration-diode configuration parameters, within a given CCB configuration object, can be queried by calling the ccb\_get\_cal\_diode\_cnf() function.

This returns the cal-diode configuration parameters in the variable pointed at by the pars argument. This is a variable of type CCBCalDiodeCnf.

The members of this datatype have the same meanings as the synonymous arguments of the ccb\_set\_cal\_diode\_cnf() function.

The ccb\_get\_cal\_diode\_cnf() function normally returns zero, but if either cnf or pars are NULL, it returns non-zero and sets errno to EINVAL.

#### 3.1.3 The configuration of hardware timing parameters

The hardware timing configuration parameters determine the durations of configurable timers in the CCB hardware. Within a CCB configuration object, these parameters are changed by calling ccb\_set\_timing\_cnf().

The arguments of this function are interpreted as follows.

#### Phase-switch blanking interval (phase\_switch\_dt)

This specifies how much of the sample interval is blanked, while the phase switches settle after phase-switch transitions. It is expressed as an integer multiplier of 100ns.

#### Calibration diode rise time (diode\_rise\_dt)

This specifies the interval during which the calibration diode signals are unstable after being newly switched on. It is expressed as an integer multiplier of 100ns.

#### • Calibration diode fall time (diode\_fall\_dt)

This specifies the interval during which any residual calibration diode signals remain present after being newly switched off. It is expressed as an integer multiplier of 100ns.

#### • The integration period (integ\_period)

This specifies the number of phase-switch cycles that are to be co-added to form the integrations that are sent to the manager. The physical length of time that this corresponds to depends on the number of samples per phase-switch cycle, and can be calculated by calling the ccb\_integration\_duration() function.

#### • The round-trip propagation delay (roundtrip\_dt)

This specifies the expected delay between the CCB hardware toggling any of the switch control-lines, and the first effects of this reaching the CCB digital integrators. The roundtrip\_dt parameter specifies this in units of 100ns, and has a maximum value of CCB\_MAX\_ROUNDTRIP\_DT, which is a macro which is defined in ccbconstants.h, as follows.

#define CCB\_MAX\_ROUNDTRIP\_DT 255 /\* 8 bits \*/

The specified roundtrip delay should be a lower-limit to the expected delay, such that the CCB hardware can safely assume that all data that arrive at the integrators for this long after a switch-change is commanded, can be assumed to be associated with the previous states of the phase and cal-diode switches. The underestimate of this parameter should be compensated by overestimating the cal-diode and phase-switch settling times.

Note that the predictable contributions to this delay include the propagation delay of the opto-isolators at the ends of the receiver control-cables, the group-delay of the 2MHz low-pass Bessel filters, and the pipeline delays of the ADCs and the input latches of the CCB hardware. These add up to about 700ns. When the group-delays of the RFI filters, control-signal pulse shapers, and the rest of the electronics are taken into account, the final round-trip delay will thus probably be over  $1\mu$ s. The maximum supported delay of  $255 \times 100$ ns, is thus 25 times greater than the expected value.

The default value of roundtrip\_dt is 5, which corresponds to a physical delay of 500ns, which is probably overly-cautious.

#### • The interrupt-generation holdoff delay (holdoff\_dt)

This sets the minimum interval between the interrupts that the CCB hardware can generate, and has three goals.

- 1. To prevent the CPU from locking up if an interrupt source in the CCB hardware, for some unforeseen reason, attempts to generate interrupts at an extreme rate.
- 2. To reduce the number of interrupts that need to be sent, by allowing interrupts of multiple interrupt sources to be signaled by one hardware interrupt.
- 3. To set the repeat interval at which unacknowledged interrupts are to be signaled again.

The actual holdoff interval that corresponds to a given value of the holdoff\_dt parameter, is given by.

$$dt = 25.6\mu s \times (holdoff_dt + 1)$$
(3.1)

Thus, since the holdoff\_dt parameter is allowed to take any value in the range 0-CCB\_MAX\_HOLDOFF\_DT, where CCB\_MAX\_HOLDOFF\_DT is a macro which is defined in ccbconstants.h, as follows,

the supported range of holdoff intervals is  $25.6\mu s - 0.8192ms$ . The lower-limit was chosen to be just over the claimed average interrupt latency of the Linux 2.6 kernel, in an attempt to ensure that regardless of the configuration parameters, the Linux kernel will not be overwhelmed by CCB interrupts. The upper-limit is set to be less than the minimum, 1ms, integration time. This is necessary, since integration-configuration interrupts must be generated and responded to, on average, within less than the integration time. The default value of the holdoff\_dt parameter is 7, which translates to a physical holdoff interval of  $204.8\mu s$ . Note that this is larger than the reported  $181\mu s$  maximum interrupt latency of the Linux 2.6 kernel, and should thus reduce the probability of interrupts having to be redundantly signaled when not acknowledged quickly. At the same time, it is small enough to allow several integration-configuration interrupts to be generated and responded to per integration period.

Note that the above-quoted characteristics of the Linux 2.6 kernel were obtained from an article at the following URL.

http://www.linuxdevices.com/articles/AT7751365763.html

#### • The ADC clock delay (adc\_delay\_dt)

The clock signal that is used to clock the ADCs is a phase-shifted copy of the global FPGA clock. The phase shift is implemented by delaying a copy of the global FPGA clock by adc\_delay\_dt×10ns, modulo the 100ns clock period.

The ccb\_set\_timing\_cnf() function normally returns zero, but returns non-zero and sets errno appropriately on error. Beware that a successful return doesn't necessarily mean that the configuration is valid when combined with other configuration parameters. To verify this, the ccb\_check\_config() function should be called once all of the configuration parameters have been set to their desired values.

The configuration parameters of the hardware timing within a CCB configuration object can be queried using the ccb\_get\_timing\_cnf() function.

```
int ccb_get_timing_cnf(const CCBConfig *cnf, CCBTimingCnf *pars);
```

This returns the timing configuration parameters in the variable pointed at by the pars argument. This is a variable of type CCBTimingCnf.

```
typedef struct {
  unsigned short phase_switch_dt; /* The settling time of the phase */
                                  /* switches. */
                                  /* The rise time of a cal diode */
  unsigned long diode_rise_dt;
  unsigned long diode_fall_dt;
                                  /* The fall time of a cal diode */
  unsigned long integ_period;
                                  /* The integration period */
  unsigned short roundtrip_dt;
                                  /* The delay between toggling a */
                                  /* receiver control line and */
                                   /* the first effects reaching */
                                   /* the CCB integrators. */
                                  /* The minimum time between */
  unsigned short holdoff_dt;
                                   /* generating CPU interrupts */
                                   /* is 25.6us*(holdoff_dt+1) */
 unsigned short adc_delay_dt;
                                  /* The offset of the ADC clock */
                                   /* from the main FPGA clock, */
                                   /* expressed as a multiple of */
                                   /* 10ns. */
} CCBTimingCnf;
```

The members of this datatype have the same meanings as the synonymous arguments of the ccb\_set\_timing\_cnf() function.

The ccb\_get\_timing\_cnf() function normally returns zero, but if either cnf or pars are NULL, it returns non-zero and sets error to EINVAL.

### 3.1.4 The configuration of sampler control parameters

The sampler configuration parameters control the digitized samples that are integrated in normal integration mode, and collected verbatim, in dump mode. Within a CCB configuration object, these parameters are changed by calling ccb\_set\_sampler\_cnf().

```
int ccb_set_sampler_cnf(CCBConfig *cnf, CCBSampleType sample_type);
```

The arguments of this function are interpreted as follows.

• The digitized samples to integrate or dump (sample\_type)

This argument specifies what type of digitized samples are to be used by the hardware. These can be either the real ADC samples, or fake pseudo-random samples. The latter are used for testing the digital parts of the CCB hardware. The value of this argument must be one of the following enumerated values.

The default configuration sets this parameter to CCB\_ADC\_SAMPLES.

The ccb\_set\_sampler\_cnf() function normally returns zero, but returns non-zero and sets erroo appropriately on error. Beware that a successful return doesn't necessarily mean that the configuration is valid when combined with other configuration parameters. To verify this, the ccb\_check\_config() function should be called once all of the configuration parameters have been set to their desired values.

The configuration parameters of the hardware sampler within a CCB configuration object can be queried using the ccb\_get\_sampler\_cnf() function.

```
int ccb_get_sampler_cnf(const CCBConfig *cnf, CCBSamplerCnf *pars);
```

This returns the sampler configuration parameters in the variable pointed at by the pars argument. This is a variable of type CCBSamplerCnf.

```
typedef struct {
  unsigned short sample_type; /* The type of digitizer samples */
} CCBSamplerCnf;
```

The members of this datatype have the same meanings as the synonymous arguments of the ccb\_set\_sampler\_cnf() function.

The ccb\_get\_sampler\_cnf() function normally returns zero, but if either cnf or pars are NULL, it returns non-zero and sets errno to EINVAL.

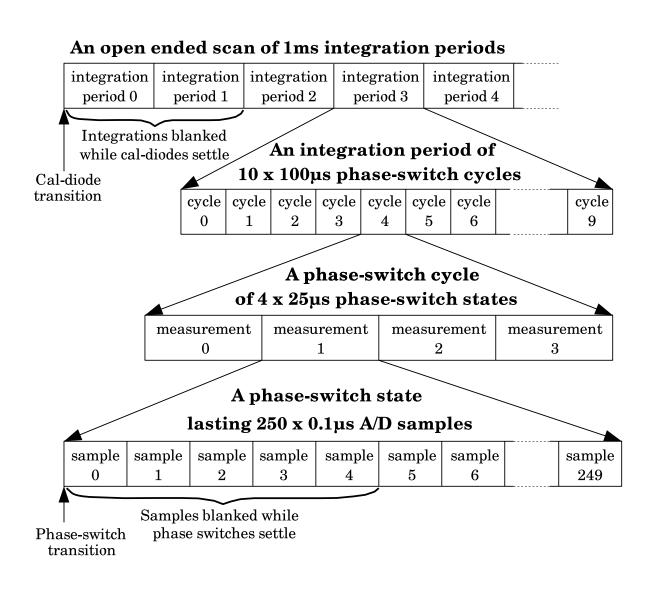

Figure 3.2: The anatomy of a data-scan or intra-scan

### 3.2 Integration and scan timing information

The details of the timing of an integration are illustrated in figure 3.2. There are two measures of integration time that are of interest to users and the manager.

- 1. The integration-time, which is the total amount of time during which data are being accumulated in the integration of a given phase switch state.
- 2. The integration-duration, which is the total amount of clock time that passes between the start of one integration period and the start of the next.

The integration-time is shorter than the integration-duration, both because the latter has to be split evenly between the separate integrations of different phase-switch bins, and because ADC samples are blanked during phase-switch transitions.

### 3.2.1 Interval computations

Since the duration of a scan may exceed the number of 100ns clock ticks that will fit within C's unsigned long integer datatype, time intervals returned by functions in this section are expressed using a pair of integers, one recording the number of full seconds in the interval, and the other containing the remaining nanoseconds. These integers are encapsulated within the CCBInterval datatype.

On a computer that has 32-bit long integers, CCBInterval datatypes can hold time intervals between 0ns and 136 years, with nano-second precision. Note however that the hardware clock has a period of 100ns, so this sets the actual precision achievable.

The following functions are provided for manipulating intervals that are stored this way.

```
ccb_scale_interval()
```

The ccb\_scale\_interval() function returns the product of a time interval and an unsigned long integer.

A pointer to the time interval to be scaled is presented via the dt argument, the scale factor is specified via the factor argument, and the answer is recorded within the variable pointed to by the ans argument. The ans argument and the dt argument can be pointers to the same variable, in which case the answer will replace the original time interval within dt. Normally the return value of the function is 0. If dt or ans are NULL, or the result overflows the huge bounds of the CCBInterval datatype, then errno is set accordingly, and the function returns 1.

### ccb\_add\_intervals()

The ccb\_add\_intervals() function computes the sum of two time intervals.

Pointers to the variables that contain the two intervals to be added, are passed via the dt1 and dt2 arguments. The sum is assigned to the variable pointed to by the sum argument, which is allowed to be the same variable as that pointed to by dt1. Normally the return value of the function is 0, but if any of the arguments are NULL, or the sum overflows the bounds of the CCBInterval datatype, then errno is set accordingly, and the function returns 1.

#### ccb\_subtract\_interval()

The ccb\_subtract\_interval() function subtracts a small time interval from a larger time interval.

Normally ccb\_subtract\_interval() places the difference dt1 - dt2 in the difference and returns zero, but if the time interval being subtracted is greater than the interval that it is being subtracted from, or any of the arguments is NULL, diff is left unchanged, ccb\_subtract\_interval() returns 1 to indicate that an error occurred, and error is set accordingly.

Note that dif and dt1 are allowed to point at the same variable, thus implementing the equivalent of dt1 -= dt2.

```
ccb_compare_intervals()
```

The ccb\_compare\_intervals() function compares two time intervals and returns an indication

of their ordering.

ccb\_interval\_is\_zero()

The ccb\_interval\_is\_zero() function returns non-zero if its argument denotes an interval of zero seconds and zero nanoseconds.

```
int ccb_interval_is_zero(CCBInterval *dt);
ccb_clock_interval()
```

The ccb\_clock\_interval() function converts from a time expressed as a number of 100ns hardware clock ticks, to a time interval recorded in a CCBInterval datatype.

```
void ccb_clock_interval(unsigned long ticks, CCBInterval *dt);
```

The time interval that corresponds to the number of clock ticks in the ticks argument, is returned in the variable pointed to by the dt argument.

### 3.2.2 Cal-diode and phase-switch settling times

At the start of some integrations, calibration-diodes and/or phase-switches change state, and the effects on the detected signals take some time to settle. During this settling time, the hardware flags integrations that should be blanked by the off-line software. Similarly, during each phase-switch cycle, each change in the states of the phase switches, is followed by ADC samples being discarded while the signals settle to their new values. The settling times of the calibration-diodes potentially depends on whether they are being turned on or off, so in order to compute the settling time, both before and after states of the diodes are needed.

The overall settling time of a given set of simultaneously commanded switch transitions, is the maximum of the settling times of the individual contributing transitions. This is calculated by the ccb\_settling\_time() function, which takes the pre-transition and post-transition states of the calibration diodes and phase-switches and returns the longest settling time of these transitions.

The cnf argument specifies the configuration of the CCB in the parent scan. The prev\_cal and next\_cal arguments specify the pre-transition and post-transition states of the calibration diodes, expressed as bitwise unions of CCBCalDiodes enumerators, and the prev\_phs and next\_phs arguments specify the pre-transition and post-transition states of the phase switches, expressed as bitwise unions of CCBPhaseSwitches enumerators. The dt argument should be a pointer to the CCBInterval variable in which to return the settling time.

The return value of ccb\_settling\_time() is normally 0, but if an error prevents the settling time from being computed, errno is set accordingly, and 1 is returned.

### 3.2.3 The number of phase-switch states per cycle

The total amount of time within an integration that is lost to phase-switch blanking, depends on the number of phase-switch states within a phase-switching cycle. This, as previously illustrated in figure 3.1, depends on how many phase-switches are configured to be switching, and can be calculated as:

measurements\_per\_cycle = 
$$2^{\text{nswitching}}$$
 (3.2)

Based on this equation, the ccb\_cycle\_length() function returns the number of phase-switch states per cycle, corresponding to a particular value of the active\_switches argument of ccb\_set\_phase\_switch\_cnf() (see page 24).

unsigned ccb\_cycle\_length(unsigned active\_switches);

### 3.2.4 The physical duration of an integration period

The number of ADC samples per integration is the product of three terms; the number of phase-switch cycles per integration (integ\_period), the number of phase-switch states per

phase-switch cycle, as returned by ccb\_cycle\_length(), and the number of A/D samples per phase-switch state, given by the samp\_per\_state configuration parameter.

The ccb\_integration\_duration() function performs this calculation.

```
int ccb_integration_duration(const CCBConfig *cnf, CCBInterval *dt);
```

The cnf argument specifies the configuration of the CCB during the target scan, and the integration period is returned in the variable pointed to by the dt argument.

The return value of ccb\_integration\_duration() is normally 0, but if an error prevents the integration duration from being computed, errno is set accordingly, and 1 is returned.

### 3.2.5 The effective integration time

The actual amount of time per integration period that is spent integrating data, is less than the period between the start of one integration and the start of the next, due to the blanking of ADC samples during phase-switch transitions. The actual integration time per active phase-switch bin is calculated by the ccb\_integration\_time() function.

```
int ccb_integration_time(const CCBConfig *cnf, CCBInterval *dt);
```

The cnf argument specifies the configuration of the target scan, and the corresponding integration time is returned in the variable pointed to by the dt argument.

The return value of ccb\_integration\_time() is normally 0, but if an error prevents the integration time from being computed, error is set accordingly, and 1 is returned.

#### 3.2.6 The duration of a scan

The physical duration of a scan of a known number of integration periods is calculated by the ccb\_scan\_duration() function. This function simply uses ccb\_scale\_interval() to multiply the return value of ccb\_integration\_duration() by the specified number of integration periods.

The cnf argument specifies the configuration of the target scan. The integrations argument specifies the number of integrations within the scan, and the answer is returned in the variable pointed to by the scan\_dt argument.

The return value of ccb\_scan\_duration() is normally 0, but if an error prevents the scan duration from being computed, 1 is returned, and the contents of scan\_dt are undefined.

### 3.2.7 The number of integrations that fit within a time interval

The number of complete integrations that will fit within a given time interval, along with the remaining time of any final fractional integration, can be calculated with the ccb\_integ\_per\_interval() function.

The cnf argument specifies the configuration of the target scan. The duration argument specifies the desired physical time-duration. The number of complete integrations that would fit into the specified time duration, is assigned to the variable pointed to by the n argument. The remaining time interval of any fractional final integration needed to reach the specified time interval, is assigned to the rdt argument. Note that if the value returned in either of the n and rdt arguments is unneeded, the corresponding argument pointer can be passed as NULL.

The return value of ccb\_integ\_per\_interval() is normally 0, but if an error prevents the function from completing successfully, 1 is returned, and the values of \*n and \*rdt become undefined.

### 3.2.8 The number of integrations in a calibration cycle

A single calibration cycle consists of up to CCB\_MAX\_NCAL calibration-diode states, with each state being sustained for an integer number of integrations, as dictated by ccb\_set\_cal\_diode\_cnf(). The ccb\_cal\_cycle\_length() function totals up the number of integrations spent in each of these states, and thus returns the number of integrations taken to perform a single calibration cycle.

```
int ccb_cal_cycle_length(const CCBConfig *cnf, unsigned long *ninteg);
```

The cnf argument specifies the configuration of the target scan, and the total number of integrations in a calibration-cycle is returned in the variable pointed to by the ninteg argument.

The return value of ccb\_cal\_cycle\_length() is normally 0, but if an error prevents the scan duration from being computed, 1 is returned, and the value of \*ninteg is undefined.

### 3.3 Timestamps

There are various places where the date and time of an event need to be recorded and communicated with high accuracy. In particular every telemetry message includes a time-stamp which tells the manager when the corresponding event occurred. In both the server and client libraries, these timestamps are exchanged in CCBTimeStamp structures.

The members of this structure are interpreted as follows.

#### • mjd

This is the date at which the telemetry message was assembled. The date is expressed in UTC, as a Modified Julian Day number. Specifically, this is the integer part of (Julian\_Date -2400000.5).

#### • sec

This is the time of day at which the telemetry message was assembled, expressed as the number of seconds that have passed since 0H UTC on the day indicated by the mjd argument.

#### $\bullet$ ns

This is the number of nano-seconds that have elapsed since the start of the second that is indicated by the **sec** parameter.

The following utility functions manipulate timestamps.

### 3.3.1 Getting the current date and time

The ccb\_get\_timestamp() function returns the current date and time in a specified CCBTimeStamp structure.

```
int ccb_get_timestamp(CCBTimeStamp *t);
```

The current date and time are returned in the variable pointed to by the t argument. The function normally returns 0, but on error returns 1 and sets errno accordingly.

### 3.3.2 Comparing two timestamps

The ccb\_compare\_timestamps() function compares the dates and times in two timestamps and returns an indication of their ordering.

```
int ccb_compare_timestamps(CCBTimeStamp ta, CCBTimeStamp tb);
```

The return value of this function is -1, 0 or 1, depending on whether ta < tb, ta==tb, or ta > tb respectively.

### 3.3.3 Computing the amount of time remaining until a given time

The ccb\_time\_until() function returns the amount of time remaining until a specified time, returning a time-interval of zero if the time has already passed.

```
int ccb_time_until(CCBTimeStamp ts, CCBInterval *dt);
```

The time of the event of interest is passed in the ts argument, and the amount of time remaining before that time is passed is returned in the variable pointed at by the dt argument. The returned interval is obviously out of date as soon as it is returned, and is thus of limited use. It was written for the CCB simulator incorporated in the ccbserver program, where the actual timing achieved isn't critical.

### 3.3.4 Adding a time-interval to a timestamp

The ccb\_add\_to\_timestamp() function computes the timestamp of an event a given amount of time in the future of an existing timestamp.

The existing timestamp should be in the value pointed at by the ta argument, and the time-interval to be added to this in the value pointed at by the dt argument. The addition of these two values is returned in the variable pointed at by the tb argument. Note that tb and ta are allowed to point at the same variable.

### 3.3.5 Converting a time\_t value to a CCBTimeStamp value

The ccb\_time\_to\_timestamp() function takes a time\_t value returned by any of the functions

in the standard C library, plus a fraction of a second expressed in nanoseconds, and returns the CCBTimeStamp equivalent.

The result is returned in the variable pointed to by the ts argument. The return value of ccb\_time\_to\_timestamp() is normally 0, but if an error occurs, 1 is returned, and error is set accordingly.

### 3.3.6 Getting the clock time from a timestamp

The ccb\_hms\_of\_timestamp() function, returns the clock time of a timestamp in hours, minutes and seconds.

The clock time is returned in the variables pointed to by the hours, minutes and seconds arguments.

# Chapter 4

## The CCB client communications API

The following sections describe the functions that the CCB communications library provides for use by the manager. The following illustrates a typical time sequence of function calls for a single-threaded manager.

```
1. Create the object needed to talk to a CCB server:
     char errmsg[CCB_MAX_LOG];
     CCBClientLink *cl = new_CCBClientLink(sizeof(errmsg), errmsg);
     if(!cl) {
       fprintf(stderr, "%s\n", errmsg);
       exit(1);
     }
2. Create a CCB configuration object:
     CCBConfig *cnf = new_CCBConfig();
     if(!cnf)
       return ERROR;
3. Tell the CCBClientLink object how to deliver log messages:
     if(ccb_log_msg_callback(cl, ...))
       return ERROR;
4. Install message-received callback functions:
     if(ccb_cmd_error_callback(cl, ...) ||
        ccb_status_reply_callback(cl, ...) ||
        ccb_integ_msg_callback(cl, ...) ||
        ccb_monitor_msg_callback(cl, ...))
       return ERROR;
5. Initiate a non-blocking connection to a CCB server:
     if(ccb_client_connect(cl, host, 1))
```

return ERROR;

```
6. Load the CCB device driver
      if(ccb_queue_load_driver_cmd(cl, id, CCB_NORMAL_DRIVER))
        return ERROR;
7. Set up the initial CCB configuration:
      if(ccb_set_phase_switch_cnf(cnf, ...) ||
         ccb_set_cal_diode_cnf(cnf, ...) ||
         ccb_set_timing_cnf(cnf, ...) ||
         ccb_set_sampler_cnf(cnf, CCB_ADC_SAMPLES))
        return ERROR;
8. Enable all telemetry streams
      if(ccb_queue_telemetry(cl, id, CCB_ALL_STREAMS))
        return ERROR;
9. Queue the first start-scan command:
      if(ccb_queue_start_scan_cmd(cl, id, cnf, ...))
        return ERROR;
10. Now invoke the manager's event loop:
     while(!shutdown_requested) {
       fd_set rfds; /* The set of file-descriptors to watch */
                     /* for readability */
       fd_set wfds; /* The set of file-descriptors to watch */
                     /* for writability */
                     /* The number of file descriptors ready */
       int nready;
                     /* for I/O. */
       int maxfd; /* The maximum of the file descriptors in */
                     /* 'rfds' and 'wfds'. */
     /*
      * Clear the file-descriptor sets.
      */
       FD_ZERO(&rfds);
       FD_ZERO(&wfds);
       maxfd = 0;
     /*
      * Add the file-descriptors that the library wants us to watch,
      * to rfds and wfds.
       if(ccb_client_select_args(cl, &rfds, &wfds, &maxfd))
         return ERROR;
     /*
      * Wait indefinitely for the specified I/O events.
      */
       nready = select(maxfd+1, &rfds, &wfds, NULL, NULL);
```

cl = del\_CCBClientLink(cl);

As documented later, note that when ccb\_client\_communicate() receives messages, it calls the appropriate callback function from the callbacks that were registered in step 4, to deliver these messages to the manager.

### 4.1 Include files

The datatype-declarations, function-prototypes and constants of the public API of the CCB-client communications-library are contained in the following include files.

#### ccbclientlink.h

This header-file contains all of the public function-prototypes and datatype declarations that are specific to the client side of the communications link.

#### • ccbcommon.h

This header-file contains the public function-prototypes and datatype declarations that are shared between the client and server communications libraries. It need not be included explicitly by the client code, since it is already included by ccbclientlink.h.

#### • ccbconstants.h

This header-file contains all of the constants that affect the operation of the communications link. It need not be included explicitly by client code, since it is already included by ccbcommon.h.

### 4.2 The CCB-client communications library

The library that implements the CCB client-communications API, is a shared library called libccbclientlink.so. Under Solaris and Linux, this filename is actually a symbolic link to the most recent version of the library.

Among other advantages, the use of a shared library rather than a static library has the benefit, at least under Solaris and Linux, of allowing one to restrict which symbols are exported into the name-space of the application. This not only prevents programs from using unstable private interfaces, but also greatly reduces name-space pollution and the possibility of symbol-name clashes.

Linking a C program with this library under either Linux or Solaris can be done as follows.

```
gcc -o foo *.o -lccbclientlink
```

Note that linkage instructions built into the shared library cause other required libraries, such as -lsocket under Solaris, to be linked automatically.

# 4.3 Creating the client resources needed to talk to a CCB server

All of the resources that are needed to communicate with a remote CCB server are encapsulated within an opaque CCBClientLink object. Each instance of a CCBClientLink object is capable of communicating with a single CCB server at a time, so to simultaneously talk to multiple CCB servers, multiple CCBClientLink objects must be created, with one object assigned to each server. Alternatively, if only one backend is to be controlled/monitored at a time, a single CCBClientLink object can initially be connected to one CCB server, and then later be connected to a different CCB server. To create a CCBClientLink object, it is necessary to call new\_CCBClientLink().

```
CCBClientLink *new_CCBClientLink(size_t errdim, char *errmsg);
```

If successful, this function allocates and returns a pointer to an opaque CCBClientLink object. This object should thereafter be passed to all other CCB communications-library functions. Note that this function does not itself initiate a connection to a CCB server. That is the role of the ccb\_client\_connect() function, which will be described below.

On error new\_CCBClientLink() returns NULL, and places an error message in the buffer that is pointed to by the errmsg argument. The allocated size of this buffer must be specified in the errdim argument, such that if the length of an error message exceeds errdim-1 characters,

it can be truncated to fit. If truncation is necessary, and errdim is greater than 0, a '\0' terminator is placed in errmsg[errdim-1].

If new\_CCBClientLink() returns successfully, subsequent errors detected by library functions are reported as log messages. If this happens before the manager has got around to calling ccb\_log\_msg\_callback() to tell the library how to deliver log messages, the error message is displayed to the local stderr. Thus, to ensure that all log messages get recorded for posterity, it is important that the manager call ccb\_log\_msg\_callback() as soon as possible after new\_CCBClientLink() returns.

### 4.4 Connecting to a CCB server

The ccb\_client\_connect() function initiates a pair of connections to the control and telemetry ports of the CCB server.

The cl argument must be an object previously returned by new\_CCBClientLink(). If this object is already connected to a CCB server, the existing connection is terminated before the new one is initiated.

The value of the host argument should contain the numeric or textual IP address of the target CCB server.

The nonblocking argument specifies whether ccb\_client\_connect() should initially place the control and telemetry sockets in non-blocking I/O mode. Note that after ccb\_client\_connect() returns, the manager can toggle the non-blocking behavior of the sockets by calling ccb\_client\_non\_blocking\_io().

If the nonblocking argument is zero, blocking socket I/O is used, and ccb\_client\_connect() doesn't return until it has either established both the control and telemetry connections, or an error occurs.

Alternatively, if the nonblocking argument is non-zero, ccb\_client\_connect() may not get any further than initiating the connections before returning. Watching for the completion of the connections is left to subsequent calls to ccb\_client\_communicate(), in response to I/O activity detected by the manager's event loop.

Note that regardless of the value of the nonblocking argument, if the host argument contains a textual address, ccb\_client\_connect() blocks the caller while it queries a name server for the corresponding IP address. This is due to the non-existence of a non-blocking interface to query name-servers. As such, if non-blocking behavior is required, it is best to supply a

numeric IP address in the host argument.

If ccb\_client\_connect() detects an error, it returns non-zero. Otherwise it returns 0 to indicate successful connection initiation. When using blocking I/O, a successful return-value indicates that both the telemetry and control connections have been completed successfully.

### 4.5 Disconnecting from a CCB server

The ccb\_client\_disconnect() function terminates the telemetry and control connections of a CCBClientLink object.

```
void ccb_client_disconnect(CCBClientLink *cl);
```

If no connection is currently established, ccb\_client\_disconnect() does nothing. This function is called internally by ccb\_client\_connect() before initiating a new connection, and also by del\_CCBClientLink() before deleting a CCBClientLink object, so the manager probably won't need to call it explicitly.

### 4.6 Deleting a redundant CCBClientLink object

Once a CCBClientLink object is no longer needed, its resources can be returned to the system by calling the del\_CCBClientLink() function.

```
CCBClientLink *del_CCBClientLink(CCBClientLink *cl);
```

This function both shuts down any CCB server connection associated with the specified CCBClientLink object, and returns all dynamically allocated resources, associated with the object, to the system. The function always returns NULL. This allows the caller to type:

```
CCBClientLink *cl;
...
cl = del_CCBClientLink(cl);
```

This sets the invalidated c1 pointer variable to NULL, such that if any statement subsequently tries to access the deleted object through this pointer, it is rewarded with a tell-tale segmentation fault, rather than producing unpredictable behavior.

### 4.7 Requesting non-blocking I/O

To prevent network congestion from blocking the manager process, when it could be doing other things, the ccb\_client\_non\_blocking\_io() function allows the manager to place the client sockets into non-blocking I/O mode. Note that this is redundant if the nonblocking argument of new\_CCBClientLink() was non-zero when the CCBClientLink object was created.

```
int ccb_client_non_blocking_io(CCBClientLink *cl, int on);
```

This turns on non-blocking I/O when the on argument is non-zero, or turns it off when the on argument is zero. On error, this function sets errno appropriately and returns non-zero. Otherwise it returns zero to indicate success.

Used in conjunction with select() or poll() to perform I/O multiplexing, non-blocking I/O allows the manager to do other things during network congestion.

In a multi-threaded manager this function should not be called when any other threads might be reading from or writing messages to the CCB control and/or telemetry sockets.

### 4.8 ccb\_client\_communicate() - Perform client socket I/O

The ccb\_client\_communicate() function is responsible for all socket-level I/O over the control and telemetry links. According to the contents of its io argument, it incrementally sends previously queued outgoing control messages, receives incoming control-link replies, and/or receives incoming telemetry messages.

```
int ccb_client_communicate(CCBClientLink *cl, unsigned io);
```

When non-blocking I/O is selected, the io argument, which tells ccb\_client\_communicate() which forms of I/O to attempt, must contain a value returned by either ccb\_selected\_io() or ccb\_polled\_io(), which are documented below. Alternatively, when blocking I/O has been selected, and ccb\_client\_communicate() is being called separately by different threads, the value of the io argument within a given thread must be chosen according to the type of I/O that that thread has been given responsibility for, as described shortly.

The return value of ccb\_client\_communicate() is normally 0, but if an error occurs, errno is set accordingly, and a non-zero value is returned.

### 4.9 Client I/O multiplexing

The client communications library expects to be told by the manager whenever I/O that it wants to perform can be done. It assumes that the manager is either using an event loop based on functions like select() or poll() to watch for the readability or writability of the library's sockets, or that it is devoting multiple threads to perform blocking I/O on these sockets. Since only the library knows which types of I/O it wants the manager to watch for, it provides facilities for keeping the manager informed of this.

The following subsections describe the facilities provided for different I/O multiplexing options.

### 4.9.1 Using the select() system call

When using select() to watch for I/O, the manager should use the ccb\_client\_select\_args() function to augment the contents of the arguments that are to be passed to select(), according to the needs of the manager's CCBClientLink object.

On input, the rfds argument is a pointer to an existing set of the file descriptors that the caller wants select() to watch for readability. Similarly the wfds argument is a pointer to an existing set of the file descriptors that the caller wants to watch for writability. Finally the maxfd argument is a pointer to a variable that contains the maximum of all file descriptors that the caller has placed in rfds and wfds. On return, rfds and wfds are augmented with the file descriptors that \*cl wants to have watched, and if any of these descriptors exceeded the input value of \*maxfd, it is updated accordingly. Normally this function returns 0, but on error it returns non-zero.

Note that when subsequently passing these arguments to select() the first argument of select() should be \*maxfd + 1.

After select() returns, the sets of file descriptors that it found to be readable and/or writable can be converted to the form required by the io argument of ccb\_client\_communicate() by calling ccb\_client\_selected\_io().

The rfds and wfds arguments are pointers to the sets of file descriptors that select() indicated were readable and writable, respectively. The return value is the value to pass to ccb\_client\_communicate() to tell it what types of I/O to attempt.

### 4.9.2 Using the poll() system call

When using poll() to watch for I/O, the manager should use the ccb\_client\_poll\_args() function to augment the contents of the arguments that poll() requires, according to the forms of I/O that the manager's CCBClientLink object is awaiting.

The fds argument is an array of dimension size, in which \*nfds elements at the start of the array are occupied. ccb\_client\_poll\_args() adds up-to two socket file descriptors to this array, and increments \*nfds accordingly. Note that size - \*nfds must be at least 2. Normally this function returns 0, but on error it returns non-zero.

After poll() subsequently returns, the sets of file descriptors that it found to be readable and/or writable can be converted to the form required by the io argument of ccb\_client\_communicate() by calling ccb\_client\_polled\_io().

The fds argument is the array in which ccb\_client\_poll\_args() placed its file descriptors, and poll() subsequently flagged I/O events, and the nfds argument is the number of occupied elements within this array. The return value is the value to pass to ccb\_client\_communicate() to tell it what types of I/O to attempt.

### 4.9.3 Third party event handlers

When using an event handler which hides the call to select() or poll() behind a custom API, the above functions clearly aren't sufficient. To cope with this more general case, the CCB communications library allows the application to register an optional callback function, which the library calls whenever the library's socket file descriptors change, and whenever the I/O events that the event handler should be watching these sockets for, change.

The CCB\_CLIENT\_SOCKETS\_FN macro should be used for the declarations and prototypes of suitable callback functions, and the CCBClientSocketsFn typedef can be used for recording pointers to them.

The callback function is registered via the fn argument of ccb\_client\_sockets\_callback(), and any application-specific resources to be passed to the callback are specified via the data argument.

The cntrl\_sock and telem\_sock arguments of the callback function report the socket file descriptors associated with the control and telemetry links, respectively. When one or both of these links is not connected, the corresponding file descriptor is reported as -1. The set of I/O events that the event handler should watch these sockets for, is specified in the io argument of the callback function, expressed as a bitwise union of CCBClientlOStatus enumerators.

Subsequently, when the application's event handler reports any of the specified events, the manager should call the ccb\_client\_communicate() function with an io argument that is the bitwise union of the CCBClientlOStatus enumerators that denote the events that were detected.

### 4.9.4 Using threads to multiplex I/O

In a threaded program, provided that blocking I/O is selected, one thread should be devoted to reading from the control socket, another to writing to the control socket, and a third to reading from the telemetry socket. First a connection must be established by calling ccb\_client\_connect() with its nonblocking argument specified as 0. Then each of the three threads must call ccb\_client\_communicate() with a different one of the following 3 CCBClientIOStatus enumerators as the value of its io argument.

#### CCB\_CNTRL\_READ

Read messages from the control link until either an error occurs, of the control link is terminated.

#### CCB\_CNTRL\_WRITE

Repeatedly wait for and write queued messages to the control link until either an error occurs or the control link is terminated.

#### CCB\_TELEM\_READ

Read messages from the control link until either an error occurs, of the telemetry link is terminated.

Note that in each case, ccb\_client\_communicate() doesn't return until either an error occurs, or the control link is terminated.

### 4.10 Registering a command-error callback function

Whenever the CCB server receives a command message from the manager, over the control link, it examines the contents of the message, then sends back an acknowledgment reply to report whether any problems were encountered. When the ccb\_client\_communicate() function receives one of these acknowledgments, if the message says that the command had a problem, ccb\_client\_communicate() calls an error-reporting callback function provided by the manager. To register this callback function, the manager calls ccb\_cmd\_error\_callback().

The CCB\_CMD\_ERROR\_FN macro should be used for the declarations and prototypes of suitable callback functions, and the CCBCmdErrorFn typedef can be used for recording pointers to them.

The callback function is registered via the fn argument of ccb\_cmd\_error\_callback(), and any application-specific resources to be passed to the callback are specified via the data argument. The id argument of the callback function is passed the value of the message identifier that was specified when the problematic command was queued by the manager. The status argument of the callback is used to report coarse information about the error.

```
typedef enum {
   CCB_CMD_ACCEPTED, /* This enumerator isn't forwarded to error */
```

```
/* callbacks */

CCB_CMD_GARBLED, /* The contents of the command message */

/* were invalid and couldn't be fixed. */

CCB_CMD_IGNORED, /* The command didn't make sense at this */

/* time, and was ignored. */

CCB_CMD_SYSERR /* An unexpected internal software or */

/* hardware error was encountered while */

/* attempting to execute the command. */

} CCBCmdStatus;
```

This enumeration is in the public header-file of the communication library, so to prevent ABI problems if new error conditions are added, and somebody forgets to recompile either the library, the CCB server, or the manager, new error enumerators should always be appended to the end of the enumeration, rather than inserted, and old enumerators should not be removed or re-ordered. With this caveat, if functions that use values from this enumeration are prepared to handle values that they don't know about, at worst an unknown error condition will elicit a warning, rather than, say accessing a non-existent element in an array of error conditions, or associating the incorrect error condition with an enumerator.

Note that the reported error conditions aren't meant to be very precise. For more detailed information, the maintainer should look at the corresponding log messages that the CCB server sends to the manager via the telemetry connection. As such, it is hoped that few, if any, new enumerators will need to be added. In practice, after debugging the manager and the server, the only error that should be expected during normal operations should be CCB\_CMD\_SYSERR, which will be sent if a hardware failure is detected. As such, adding more finely targeted error conditions seems pointless, especially given that there isn't much that the manager can do in response, other than report which command evoked the error messages that appear in the log, and perhaps attempt a CCB reset.

### 4.11 Outgoing CCB commands

The following two sections describe the control commands that are sent to the CCB server over its control link. The functions that queue each of these commands, all take the same two initial arguments, which are interpreted as follows.

- 1. A pointer to the CCBClientLink object that identifies the remote backend that the command is to be sent to.
- 2. An arbitrary manager-chosen integer message-identifier to be passed to the application's error callback in the event that the CCB server encounters problems with this command. This could, for example, be a manager-defined message-type enumerator, or the value of a command sequence-counter.

### 4.11.1 Outgoing CCB control commands

This section describes the public functions that are used to queue CCB control commands, for subsequent dispatch to the CCB server when ccb\_client\_communicate() is called.

Each of these functions returns an integer, which is 0 on success and non-zero otherwise. On failure, which could, for example, be due to running out of memory to queue the new message, or due to the manager passing invalid arguments, errno is set accordingly.

A summary of the available commands is given in the following table, along with the names by which they are referred to elsewhere in the text.

| Name           | Description                                            |  |  |
|----------------|--------------------------------------------------------|--|--|
| start-scan     | Start a new scan at the end of the current integration |  |  |
| stop-scan      | Start a new intra-scan ASAP                            |  |  |
| dump-scan      | Start a new dump-mode scan ASAP                        |  |  |
| load_driver    | Load either the real or the simulation device-driver.  |  |  |
| reset          | Re-initialize the hardware.                            |  |  |
| ping           | Request a link-verification reply.                     |  |  |
| status-request | Request a CCB-status report.                           |  |  |
| shutdown       | Shutdown the real-time CPU.                            |  |  |
| reboot         | Reboot the real-time CPU.                              |  |  |
| monitor        | Configure monitoring.                                  |  |  |
| telemetry      | Configure the telemetry streams.                       |  |  |
| logger         | Configure the message logger.                          |  |  |

### $ccb\_queue\_start\_scan\_cmd() - Queuing a start-scan command$

The start-scan command causes a new scan, with a specified configuration, to be started on the 1-PPS boundary specified by the mjd and tod parameters. If the command is received after the requested time, the new scan is started as soon as possible, just like a stop-scan command. A log message is dispatched to alert the operator when this happens.

start-scan commands are sent by first calling ccb\_queue\_start\_scan\_cmd() to queue the command for dispatch, then subsequently calling ccb\_client\_communicate() to send it to the CCB server.

The arguments of this function are interpreted as follows.

### • The configuration of the CCB during the new scan

This argument specifies the behavior of the CCB during the requested scan. It must have been previously allocated by calling new\_CCBConfig(), with any changes from the default configuration having been established by calling the ccb\_set\_\*\_cnf() functions described earlier in this document.

#### • A numeric ID to give the scan

This is a manager-chosen numeric identifier, which is thereafter transmitted along with the data of each integration of the new scan.

### • The date at which to start the scan (mjd)

This is the date at which the scan should be started, expressed in UTC, as a Modified Julian Day number. To be precise, this is the integer part of (Julian\_Date - 2400000.5).

### • The time-of-day at which to start the scan (tod)

This is the time of day at which the scan should be started, specified as the integer number of seconds after 0H UTC on the day indicated by mjd. The scan starts at the start of the specified second, provided that the command is received at least one second in advance of this time.

### $ccb\_queue\_stop\_scan\_cmd() - Queuing a stop-scan command$

This operates like the start-scan command, except that on receipt by the server, a new scan is started as quickly as possible, rather than waiting for a specified 1-second tick. The resulting truncated integration from the previous scan is discarded.

Note that although this command starts a new scan, it is called **stop-scan** because it stops an observing scan. The scan that it then starts, which can usefully be referred to as an *intra-scan*, is basically a scan that is used only for monitoring purposes, and is not recorded in the observer's FITS file.

A stop-scan command is sent by first calling ccb\_queue\_stop\_scan\_cmd() to queue the command for dispatch, then subsequently calling ccb\_client\_communicate() to send it to the CCB server.

The arguments of this function are interpreted as follows.

#### • The configuration of the CCB during the new intra-scan

This argument specifies the behavior of the CCB during the requested intra-scan that follows the stop command. It must have been previously allocated by calling new-CCBConfig(), with any changes from the default configuration having been established by calling the ccb\_set\_\*\_cnf() functions described earlier in this document.

### • A numeric ID to give the scan

This is a manager-chosen numeric identifier, which is thereafter transmitted along with the data of each integration of the new intra-scan.

### $ccb\_queue\_dump\_scan\_cmd() - Queuing a dump-scan command$

This operates like the **stop-scan** command, except that instead of the integrated data of the resulting intra-scan being sent back to the manager, the raw 100ns samples of a specified ADC are written to a named-pipe on the real-time computer. Since the bandwidth of the USB link between the master FPGA and the real-time computer isn't high enough to sustain continuous readback of ADC samples, only a specified number of samples are collected from the start of each integration.

A dump-scan command is sent by first calling ccb\_queue\_dump\_scan\_cmd() to queue the command for dispatch, then subsequently calling ccb\_client\_communicate() to send it to the CCB server.

The arguments of this function are interpreted as follows.

### • The configuration of the CCB during the dump-scan (cnf)

This argument specifies the behavior of the CCB during the requested intra-scan that the dump command starts. It must have been previously allocated by calling new\_CCBConfig(), with any changes from the default configuration having been established by calling the ccb\_set\_\*\_cnf() functions described earlier in this document.

#### • A numeric ID to give the scan

This is a manager-chosen numeric identifier, which is thereafter transmitted along with the dumped data and the monitor data of each integration of the intra-scan.

#### • The digitizer whose samples are to be collected (adc)

This specifies which ADC channel is to have its raw samples siphoned off to be sent to the CCB computer. This must be a number between 0 and CCB\_NUM\_ADC-1, where CCB\_NUM\_ADC, which is defined as follows, in ccbconstants.h, parameterizes the number of digitizers in the CCB.

#define CCB\_NUM\_ADC 16

### • The maximum number of samples to collect per integration (samples)

The number of 100ns ADC samples that can be collected and dispatched to the CCB computer at the start of each integration, is limited by the size of the frame-buffer in the CCB's master FPGA. If fewer samples than the hard-limit are desired per integration, then this argument can be used to specify a smaller number. Otherwise the argument can be specified as CCB\_DUMP\_MAX\_SAMPLES, which is a macro, defined to be zero in ccbconstants.h.

```
#define CCB_DUMP_ALL_SAMPLES 0
```

Note that if the samples argument specifies more samples than can actually be accumulated, the result will be as though CCB\_DUMP\_ALL\_SAMPLES had been specified.

### • The maximum number of integrations to dump (frames)

At the start of each new integration of a dump-scan, data are collected and sent to the CCB computer. This argument specifies how many of these per-integration data-frames are to be written to the named pipe on the CCB computer, for processing or archiving by an external program. A value of zero, as parameterized by the macro CCB\_DUMP\_ALL\_FRAMES, specifies that data-frames should be delivered indefinitely.

#define CCB\_DUMP\_ALL\_FRAMES 0

ccb\_queue\_load\_driver\_cmd() - Queuing a load\_driver command

Load either the real CCB device driver, or the CCB simulation device driver.

### ccb\_queue\_monitor\_cmd() - Queuing a monitor command

monitor commands specify how frequently messages containing monitoring should be sent to the manager over the telemetry stream.

The arguments of this function are interpreted as follows.

### • The monitoring period (period)

This argument specifies the interval between monitoring updates, expressed as an integer multiple of the integration period.

#### ccb\_queue\_telemetry\_cmd() - Queuing a telemetry command

telemetry commands specify which telemetry streams are to be sent to the manager. A telemetry command is sent by first calling ccb\_queue\_telemetry\_cmd() to queue the command for dispatch, then subsequently calling ccb\_client\_communicate() to send it to the CCB server.

The arguments of this function are interpreted as follows.

#### • The telemetry data-stream selection (streams)

This parameter contains a bit-wise union of CCBTelemetryStream enumerators, specifying which streams should be sent to the manager.

For example, if the manager is interested in receiving all types of telemetry, the argument of this command should be CCB\_ALL\_STREAMS.

### ccb\_queue\_logger\_cmd() - Queuing a logger command

logger commands configure the log-message dispatcher in the CCB telemetry server.

The arguments of this function are interpreted as follows.

### • The log-history purging interval (period)

As discussed later (see page 66), a record of historically sent log messages is used to prevent repeated messages from being sent to the manager. The **period** argument specifies how often this historical record should be purged, expressed as an integer number of seconds, and thus the minimum time between repeated messages being queued to be sent to the manager.

### ccb\_queue\_reset\_cmd() - Queuing a reset command

When a manager first connects to the CCB, the server resets both itself, the CCB devicedriver and the CCB hardware to a default state; such that the manager always sees this same state when it first connects. Thereafter the CCB can be returned to this state either by disconnecting and reconnecting to the CCB server, or by sending a reset command.

On receiving a **reset** command, the CCB server first unloads, then reloads the CCB device driver. This not only resets the device driver, but also resets the CCB hardware. The CCB server then turns off all telemetry except log messages, and starts a dummy initial intra-scan with a scan ID of 0.

A reset command is sent by first calling ccb\_queue\_reset\_cmd() to queue the command for dispatch, then by subsequently calling ccb\_client\_communicate() to send it to the CCB server.

```
int ccb_queue_reset_cmd(CCBClientLink *cl, long id);
```

#### ccb\_queue\_ping\_cmd() - Queuing a ping command

On receiving this command the CCB server replies to the manager with a cntrl-ping-reply message over the control connection, and a telem-ping-reply message over the telemetry connection.

ping commands are sent by first calling ccb\_queue\_ping\_cmd() to queue the command for dispatch, then by subsequently calling ccb\_client\_communicate() to send it to the CCB server.

```
int ccb_queue_ping_cmd(CCBClientLink *cl, long id);
```

The manager can subsequently check whether replies to this ping were received by calling the ccb\_ping\_echos() command.

```
unsigned ccb_ping_echos(CCBClientLink *cl);
```

This function returns a bitwise union of CCBLinkType enumerators, denoting the set of links over which replies to the most recent ping command, have been received.

```
typedef enum {
   CCB_CNTRL_LINK = 1, /* The link to the CCB telemetry server */
   CCB_TELEM_LINK = 2, /* The link to the CCB control server */
   CCB_ALL_LINKS = CCB_CNTRL_LINK | CCB_TELEM_LINK;
} CCBLinkType;
```

Provided that the manager waits for a reasonable amount of time between sending a ping command and checking for its echos, then the ccb\_ping\_echos() function should return CCB\_ALL\_LINKS. If not, then one or both of the server connections are down for some reason.

Ping commands are designed to be used as follows. Every few minutes the manager should first call ccb\_ping\_echos() to see if replies were received from the last ping command, and then call ccb\_queue\_ping\_cmd() to send a new ping command. If ccb\_ping\_echos() doesn't return CCB\_ALL\_LINKS, then the manager should advise the operator that something has gone wrong. To facilitate this usage, if ccb\_ping\_echos() is called before the first ping command has been sent over a newly established connection, CCB\_ALL\_LINKS is returned. Thus ccb\_ping\_echos() can always be called just before ccb\_queue\_ping\_cmd(), without reporting a bogus link problem at startup.

```
ccb\_queue\_status\_request\_cmd() - Queuing a status\_request command
```

On receiving this command, the CCB server queues a status-reply message to be sent back to the manager over the control connection. This reply, which is documented later, reports on the health of the CCB.

status-request commands are sent by first calling ccb\_queue\_status\_request\_cmd() to queue the command for dispatch, then subsequently calling ccb\_client\_communicate() to send it to the CCB server.

```
int ccb_queue_status_request_cmd(CCBClientLink *cl, long id);
```

### $ccb\_queue\_shutdown\_cmd() - Queuing a shutdown command$

On receiving this command, the CCB server attempts to unload the CCB device driver, which has the side effect of stopping all CCB interrupts, then initiates a computer-shutdown process, with the intention of both shutting down the operating system and switching off the real-time computer.

shutdown commands are sent by first calling ccb\_queue\_shutdown\_cmd() to queue the command for dispatch, then by subsequently calling ccb\_client\_communicate() to send it to the CCB server.

```
int ccb_queue_shutdown_cmd(CCBClientLink *cl, long id);
```

### ccb\_queue\_reboot\_cmd() - Queuing a reboot command

On receiving this command the CCB server attempts to unload the CCB device driver, which has the side effect of stopping all CCB interrupts, then initiates a reboot of the real-time computer.

reboot commands are sent by first calling ccb\_queue\_reboot\_cmd() to queue the command for dispatch, then subsequently calling ccb\_client\_communicate() to send it to the CCB server.

```
int ccb_queue_reboot_cmd(CCBClientLink *cl, long id);
```

### 4.12 Incoming control-link replies

This section describes the library functions that are used by the manager to register callback functions for ccb\_client\_communicate() to subsequently use to deliver control-link ping and status-reply messages.

Each of the callback-registration functions returns an integer, which is 0 on success and non-zero otherwise. On failure, errno is set according to the error. The manager's callback functions are also required to return an integer, which should be 0 on success and 1 on failure. When a callback reports an error in this way, it should also set errno appropriately, so that when ccb\_client\_communicate() responds to this by returning non-zero, the manager can inspect errno to see what happened.

A summary of the possible control-link replies is given in the following table, along with the names by which they are referred to elsewhere in the text.

| Name             | Description                          |
|------------------|--------------------------------------|
| cntrl-ping-reply | A reply to a ping command.           |
| status-reply     | A reply to a status-request command. |

Along with each callback function, the manager can specify an arbitrary void \* pointer to be passed to the callback function whenever it is called. This should be used by the manager to pass the callback function any resources that it needs when handling the corresponding reply message. In addition to this pointer, each callback function is passed a pointer to the CCBClientLink object that received the message, plus any arguments corresponding to the contents of the message.

```
ccb\_status\_reply\_callback() - Routing status\_request replies
```

The public ccb\_status\_reply\_callback() function is used to register the callback function that will subsequently be called by ccb\_client\_communicate() whenever it receives a status-reply message.

The CCB\_STATUS\_REPLY\_FN macro should be used for the declarations and prototypes of suitable callback functions, and the CCBStatusReplyFn typedef can be used for recording pointers to them.

The callback function is registered via the fn argument of ccb\_status\_reply\_callback(), and any application-specific resources that should be passed to the callback are specified via the data argument. The contents of the message are passed to the callback via the status argument, which reports the overall health of the CCB software and hardware. This is represented by a bit-wise union of CCBGeneralStatus enumerators, each of which represents the value of a single bit within the status argument.

```
CCB_HARD_FAULT = 4, /* A hardware fault has been detected */
CCB_SOFT_FAULT = 8 /* A software fault has been detected */
} CCBGeneralStatus;
```

Beware that unless care is taken to subsequently recompile every component of the system (and update this documentation), none of the existing values in this enumeration should either be removed or have their values changed. If necessary, new enumerators can be appended with the next highest unused power-of-2 value, and to support this possibility all software that uses these values should not assume anything about the values of currently undefined bits.

### 4.13 Incoming telemetry messages

As described above for incoming control-link ping and status reply messages, incoming telemetry messages from the CCB server are delivered to the manager via callback functions. These are invoked by the ccb\_client\_communicate().

Each of the callback-registration functions returns an integer, which is 0 on success and non-zero otherwise. On failure, errno is set according to the error. The manager's callback functions are also required to return an integer, which should be 0 on success and 1 on failure. When a callback reports an error in this way, it should also set errno appropriately, so that when ccb\_client\_communicate() responds to this by returning non-zero, the manager can inspect errno to see what happened.

A summary of the possible telemetry messages is given in the following table, along with the names by which they are referred to elsewhere in the text.

| Name             | Description                             |  |  |
|------------------|-----------------------------------------|--|--|
| monitor-data     | Instrumental monitoring data            |  |  |
| integ-data       | Integrated radiometer data              |  |  |
| log-message      | CCB log messages                        |  |  |
| telem-ping-reply | Telemetry-link replies to ping commands |  |  |

The following table indicates the buffering and prioritization of these messages. Messages with higher priority values are sent before lower priority messages.

| Message type     | Priority | Queue length  | Queue overflow disposition            |
|------------------|----------|---------------|---------------------------------------|
| monitor-data     | 0        | 1 message     | Overwrite the previous unsent message |
| integ-data       | 1        | 3MB (>= 10s)  | Allow the queue to drain              |
| log-message      | 2        | 100  messages | Overwrite the oldest unsent message   |
| telem-ping-reply | 3        | 1 message     | Overwrite the previous unsent message |

As can be seen, replies to ping commands are given the highest priority, since they are time sensitive. There is no need to queue these messages, since they contain no information, so the output queue only has a single entry, which is overwritten every time that a new telem-ping-reply reply is requested.

log-message messages have the second highest priority, to prevent important messages from being held up indefinitely. The queuing strategy for log messages is complicated by the need to prevent rapidly repeating messages from consuming too much memory and bandwidth. Detecting repeating messages is further complicated by the fact that a given message-reporting statement can include changeable content in its messages, such as IP addresses, erroo information and problematic values. The logging strategy adopted by the CCB server is thus as follows. In addition to a fixed size queue of outgoing log messages, the server maintains a periodically purged table containing the checksums of recently generated log messages. The table of checksums records the checksums of up to CCB\_MAX\_LOG\_VARIANTS different messages for each logging statement. Before appending a message to the queue of outgoing log messages, the CCB server first checks to see if, since the last time that this checksumtable was cleared, the originating statement has either already reported the same message, or has generated an excessive number of varying messages. The message is not queued if either of these conditions are true.

By default, the table of historical checksums is cleared by the library every CCB\_LOG\_PURGE\_DT seconds, such that a repeated message sent after this time interval again be reported. Thus within each period of CCB\_LOG\_PURGE\_DT seconds, up to CCB\_MAX\_LOG\_VARIANTS unique messages per logging statement are reported to the manager.

The interval at which the table of checksums is cleared can be changed from its default by sending a logger control command.

integ-data messages have the next highest priority. They are stored in a large, fixed sized ring buffer, with sufficient room to bridge reasonable periods of network congestion. If the observer selects such a short integration period that the buffer becomes full; rather than new messages overwriting old messages in the ring buffer, new messages are thrown away until the buffer has completely drained. This potentially supports short periods of contiguous data-taking at high data rates, interleaved with gaps when no data are recorded.

Finally, monitor-data messages have the lowest priority, since they are only intended as a visual indication of the instantaneous health of the system. Old monitor values aren't very useful, so the output buffer of unsent monitoring messages is only one message long, and if a new monitor message is generated before the old one has been queued for transmission, the old one is simply discarded and replaced with the new one.

The following sections describe the library functions used by the manager to register callback functions for ccb\_client\_communicate() to subsequently use to deliver telemetry messages.

All telemetry message callback functions have 3 arguments in common, these being the CCBClientLink object that received the message, arbitrary application-supplied callback data,

and a pointer to a CCBTimeStamp structure, which reports the date and time at which the message was originally generated.

### ccb\_monitor\_msg\_callback() - Routing telemetry monitor-data messages

Instrumental monitoring data are sent to the manager over the telemetry link, at the end of every monitor\_interval'th integration, in a monitor-data message.

The public ccb\_monitor\_msg\_callback() function is used to register the callback function that will subsequently be called by ccb\_client\_communicate() whenever it receives a monitor-data message.

The CCB\_MONITOR\_MSG\_FN macro should be used for the declarations and prototypes of suitable callback functions, and the CCBMonitorMsgFn typedef can be used for recording pointers to them.

The callback function is registered via the fn argument of ccb\_monitor\_msg\_callback(), and any application-specific resources that should be passed to the callback are specified via the data argument. The scan argument identifies the parent scan, and has the value that the manager specified in the stop-scan or start-scan command that initiated the originating scan or intra-scan. The number argument is the sequential number of the monitoring message within the current scan, starting from 0. The manager can use this to check for discarded monitor messages. The first nvalues elements of the array pointed to by the values[] argument, contain the monitoring data points.

#### ccb\_integ\_msg\_callback() - Routing telemetry integ-data messages

Integrated data are sent to the manager in integ-data messages, at the end of each integration.

The public ccb\_integ\_msg\_callback() function is used to register the callback function that will subsequently be called by ccb\_client\_communicate() whenever it receives an integ-data message. The

The CCB\_INTEG\_MSG\_FN macro should be used for the declarations and prototypes of suitable callback functions, and the CCBIntegMsgFn typedef can be used for recording pointers to them.

The callback function is registered via the fn argument of ccb\_integ\_msg\_callback(), and any application-specific resources that should be passed to the callback are specified via the data argument. The arguments of this function contain the following information.

#### • The scan identification number (scan)

The scan argument identifies the parent scan, and has the value that the manager specified in the stop-scan or start-scan command that initiated the originating scan or intra-scan.

#### • The integration identification number (number)

The number argument is the sequential number of the integration within that scan, starting from 0. The manager can use the integration number to check for missing integ-data messages.

#### • Single-bit status flags (flags)

Individual bits within the flags argument describe pertinent information about the hardware-status during the integration. This is a bit-wise union of power-of-2 values from the CCBIntegFlags enumeration, which is defined (in ccbcommon.h) as follows.

```
typedef enum {
   CCB_CAL_A_ON = 1,    /* Included if cal-diode A was on */
```

```
CCB_CAL_B_ON = 2,  /* Included if cal-diode B was on */
CCB_INTEG_OK = 4,  /* Included if the integration is usable */
CCB_SLAVEO_OK = 8,  /* Included if slave-FPGA 0 was present */
CCB_SLAVE1_OK = 16,  /* Included if slave-FPGA 1 was present */
CCB_SLAVE2_OK = 32,  /* Included if slave-FPGA 2 was present */
CCB_SLAVE3_OK = 64  /* Included if slave-FPGA 3 was present */
CCB_IntegFlags;
```

Note that during integrations where the calibration diodes are in the process of switching to a new state, the cal-diode status bits denote the target states of the calibration diodes, but the CCB\_INTEG\_OK bit is omitted, to indicate that they aren't stable enough for the integration to be used. The slave-present status bits reflect corresponding single-bit signals that the master FPGA receives from the individual slave-FPGA boards. If a slave board is unplugged, fails to load its firmware, or has a fault that prevents it from driving this signal, then the corresponding slave-present status-bit is not included in the flags argument.

#### • The integrated data-values (values)

The first nvalues elements of the array pointed to by the values[] argument, contain the radiometer integrations.

### • The number of integrated data-values (nvalues)

This argument specifies the number of significant elements at the start of the values array.

#### ccb\_log\_msg\_callback() - Routing telemetry log-message messages

When the server sends error and informational messages to the manager, to be logged, they are sent as log-message messages over the telemetry link.

The public ccb\_log\_msg\_callback() function is used to register the callback function that will subsequently be called by ccb\_client\_communicate() whenever it receives a log-message message. Since the same callback function is invoked whenever the client end of the communications library needs to report an internal error, it is recommended that ccb\_log\_msg\_callback() be the first CCB library function called after new\_CCBClientLink() returns. Otherwise some error messages may end up being reported to the manager program's stderr, which may not be visible to the observer.

The CCB\_LOG\_MSG\_FN macro should be used for the declarations and prototypes of suitable callback functions, and the CCBLogMsgFn typedef can be used for recording pointers to them.

The callback function is registered via the fn argument of ccb\_log\_msg\_callback(), and any application-specific resources that should be passed to the callback are specified via the data argument. The log message itself is passed as a normal '\0' terminated C string, via the msg argument, and the corresponding unique numeric identifier of the message is passed in the id argument. The level argument reports the significance of the message, as enumerated by the CCBLogLevel type.

Note that these enumerators simply provide symbolic names for the level values defined by YGOR.

### 4.14 A TCL wrapper around the CCB client API

Ostensibly for the purpose of facilitating a GUI demonstration CCB client using Tcl/Tk, but also useful for quick test programs, a dynamically loadable Tcl wrapper interface is provided for the CCB client communications library. This can either be linked with directly by any program that embeds Tcl, or can be loaded into a running copy of the standard wish or tclsh shell programs that come with the Tcl/Tk distribution. To load the library into an already executing copy of wish, one types:

```
load ./libccbtclclient.so
```

Note that if the above library isn't in the current directory, the ./ component in the above should be replaced by the path of the directory where it is located. Alternatively, if the

library is installed in one of the directories that are searched automatically by the run-time linker, then there is no need to specify a directory at all. The Tcl wrapper defines a single Tcl command called ccb. The first argument of this command is a sub-command, and must be one of the following.

#### • ccb connect host

This command initiates a non-blocking connection to the specified host. The host argument can either be a numeric IP address or a textual IP address. Before returning, this command registers the sockets that it opens with the Tcl event loop.

## ccb disconnect

This terminates any existing connection to a CCB server, and withdraws the defunct sockets from the Tcl event loop.

#### • ccb send ...

This command is the command responsible for queuing all commands destined for the remote CCB server. Its first argument identifies the type of control-command to be sent, and is followed by any arguments that the command requires. The following commands are defined.

# ccb send start\_scan mjd seconds

This starts a new scan on the day specified by the Modified Julian Day number mjd, at the time of day specified by the seconds argument.

# ccb send stop\_scan

This starts an intra-scan ASAP.

# ccb send dump\_scan adc samples frames

Start a dump-mode intra-scan ASAP. The *adc* argument should be a number between 0 and 15, specifying the ADC whose samples are to be collected. The *samples* argument should be a positive integer specifying the maximum number of samples that should be collected per integration, or the word **max** to specify that the maximum number possible be collected. The *frames* argument should be a positive integer specifying how many per-integration data-frames should be delivered to the named pipe on the real-time computer, or the word all to specify that frames should be delivered indefinitely.

# ccb send load\_driver type

Load either the real CCB device driver, or a driver that emulates the real device device driver and its hardware. The type argument can take any of the following values.

#### normal virtual

These names have the same meanings as the similarly named members of the CCBDriverType datatype.

#### ccb send reset.

This resets the CCB.

## ccb send ping

If any previously sent ping has not been responded to, this function throws an error (use the Tcl catch command to see this). Otherwise it sends a ping command to the CCB server.

#### ccb send status\_request

This asks the CCB server to send us a message reporting the status of the CCB backend. How the subsequent response is caught and responded to is documented below.

## ccb send shutdown

This tells the remote CCB server to place the CCB electronics in a safe state, then shutdown the backend computer.

#### ccb send reboot

This tells the remote CCB server to place the CCB electronics in a safe state, then reboot the backend computer.

# ccb send monitor period

This command configures the frequency of monitoring updates. The period argument must be an integer specifying the monitoring period as a number of integration periods.

# ccb send telemetry streams

This command tells the CCB server which telemetry streams it should send to us. Specifically, the **streams** argument specifies the set of telemetry streams that the CCB server should continue to send, expressed as a space separated list of zero or more of the following names.

integ\_stream monitor\_stream log\_stream
no\_streams all\_streams

These correspond to the similarly named CCBTelemetryStream enumerators (see page 60).

# ccb send logger period

This command tells the CCB server how often to discard the history of sent log messages, thus specifying the maximum rate at which repeated log messages will be sent to us.

# • ccb configure ...

This command configures specified parameters of the next scan or intra-scan. Its first argument identifies the group of configuration parameters to be modified, and this is followed by the corresponding configuration values. The following configuration commands are defined.

 ccb configure phase\_switches active\_switches closed\_switches samp\_per\_state

This configures the phase-switches in the receiver front-end. The arguments have the same meanings as the synonymous arguments of the ccb\_set\_phase\_switch\_cnf() function. The first 2 arguments, which both refer to sets of phase-switches, are expressed as space-separated lists of zero or more of the following names.

switch\_a switch\_b no\_switches all\_switches

These have the same meanings as the similarly named CCBPhaseSwitches enumerators.

The final, samp\_per\_state argument is expressed as an integer.

ccb configure cal\_diode ncal diode\_states diode\_times

This configures the calibration-diodes in the receiver front-end. The arguments have the same meanings as the synonymous arguments of the ccb\_set\_cal\_diode\_cnf() function.

The diode\_states argument is represented as a Tcl list of calibration-diode sets, each of which is expressed as a Tcl list of zero or more of the following names.

diode\_a diode\_b no\_diodes all\_diodes

These have the same meanings as the similarly named CCBCalDiodes enumerators. The diode\_times argument is represented as a Tcl list of integers.

Note that the number of elements in the diode\_states and diode\_times arguments must both be at least equal to the value of the integer ncal argument.

- ccb configure timing  $phase\_switch\_dt$   $diode\_rise\_dt$   $diode\_fall\_dt$   $integ\_period$   $roundtrip\_dt$   $holdoff\_dt$   $adc\_delay\_dt$ 

This configures the parameters which affect the timing of integrations. The arguments are all integers and have the same interpretations as the synonymous arguments of the ccb\_set\_timing\_cnf() function.

ccb configure sampler sample\_type

This configures the parameters which affect the digitized samples that are input to the integrators and collected verbatim during dump-mode. The *sample\_type* argument determines where the hardware gets the samples that it collects and integrates. It should be one of the following names.

# adc\_samples fake\_samples

which have the same meanings as their similarly named CCBSampleType enumerator counterparts.

#### • ccb attach ...

This command specifies a Tcl command that should be invoked when a given event occurs, such as the reception of a particular type of message from the CCB server. When the event next occurs, the specified Tcl command is invoked verbatim, without any arguments being appended. Where information is associated with the event, the specified Tcl command can use the ccb get ... commands, documented shortly, to get that information.

The type of event to attach the Tcl command to is specified via the fist argument of the ccb attach command, and the Tcl command that is to subsequently be invoked by the event, is specified as the second argument. The possible events are as follows.

# ccb attach status command

Whenever a reply to a ccb send status\_request command is received the specified Tcl command is executed. This Tcl command can use the ccb get status command to retrieve the corresponding status information.

# ccb attach monitor command

Whenever a new packet of monitoring data is received, the specified Tcl command is invoked. This Tcl command can use the ccb get monitor command to retrieve the received monitoring data.

#### ccb attach integ command

Whenever data are received from a newly completed integration, the specified Tcl command is invoked. This Tcl command can use the ccb get integ command to retrieve the integrated data.

## ccb attach log command

Whenever a log message is received from the CCB server or the CCB client library, the specified Tcl command is invoked. This Tcl command can use the ccb get log command to retrieve the log message.

## ccb attach error command

If a command that was sent to the CCB fails for any reason, the the specified Tcl command is invoked. This Tcl command can use the ccb get error command to retrieve the problematic completion status of the original command.

#### • ccb get ...

This command provides a means of querying information from the Tcl wrapper. Notably it allows one to get the contents of the last of each of a number of types of message received from the CCB server.

The single argument of the ccb get command specifies what type of information is to be retrieved. The retrieved data is passed back as the result string of the command. For those not familiar with Tcl, the result string is written to stdout if the command is typed in at the command-line of wish or tclsh, or it can be interpolated into an argument of another Tcl command by invoking it between square brackets.

The available information requests are as follows.

# ccb get status

This retrieves the most recent CCB status that has been received in response to a preceding ccb send status\_request command. The result string is a space separated list of zero or more of the following status indicators.

link\_down buffer\_full hard\_fault soft\_fault

These correspond to the similarly named CCBGeneralStatus enumerators (see page 64).

# - ccb get monitor

This returns the most recently received batch of periodically sampled monitoring data. The result string contains a space-separated list of the following integers:

- 1. mjd The date at which the message was generated, expressed as a Modified Julian day number
- 2. sec The time at which the message was generated, expressed as the number of complete seconds that had elapsed since the start of the above day.
- 3. ns The fractional-seconds part of the time, expressed as an integer number of nanoseconds.
- 4. scan The scan-identification number that was sent with the start-scan or stop-scan command that initiated the originating scan.
- 5. number The sequential number of the integration within the originating scan.
- 6. nvalue The number of integrated values.
- 7. values... The nvalue integrated values.

## ccb get integ

This returns the integrated data from the most recently completed integration period. The result string contains a space-separated list of the following integers:

- 1. mjd The date at which the message was generated, expressed as a Modified Julian day number
- 2. sec The time at which the message was generated, expressed as the number of complete seconds that had elapsed since the start of the above day.

- 3. ns The fractional-seconds part of the time, expressed as an integer number of nanoseconds.
- 4. scan The scan-identification number that was sent with the start-scan or stop-scan command that initiated the originating scan.
- 5. **number** The sequential number of the integration within the originating scan.
- 6. flags This is a Tcl list of zero or more of the following integration status-flags:

```
cal_a_on, cal_b_on, integ_ok, slave0_ok,
slave1_ok, slave2_ok, slave3_ok
```

These flag-names have the same meanings as their similarly named CCBIntegFlags enumerator counterparts.

- 7. **nvalue** The number of integrated values.
- 8. values... The nvalue integrated values.

# ccb get log

This returns the most recently received log message. The result string is a space separated list of the following items.

- 1. mjd The date at which the message was generated, expressed as a Modified Julian day number
- 2. sec The time at which the message was generated, expressed as the number of complete seconds that had elapsed since the start of the above day.
- 3. ns The fractional-seconds part of the time, expressed as an integer number of nanoseconds.
- 4. id The identifier of the error-reporting statement that generated the message.
- 5. level One of the following words, indicating the significance of the message.

info notice warning error fault fatal

These correspond to the similarly named CCBLogLevel enumerators (see page 70).

6. text - The log-message itself, rendered as a properly formed Tcl list element.

## ccb get error

This retrieves the error completion status of the last control command that suffered an error. The result string contains one of the following values.

# accepted garbled ignored syserr

These correspond to the similarly named CCBCmdStatus enumerators (see page 54). Note that since the CCB library only tells us the completion statuses of commands that fail, when this command returns the word accepted, this means that no command has failed yet.

# - ccb get time

Return the current date and time as two integers, the first being the date as a Modified Julian Day number, and the second being the time of day, expressed as the number of seconds elapsed since the start of the day.

The following is a short example Tcl script, giving an overview of how to use the interface. To try this script, cut and paste it into a file called tcl\_demo, then type:

```
tclsh tcl_demo
# Load the CCB Tcl interface.
load libccbtclclient.so
# Arrange for messages that are received from the CCB server to to be
# displayed to stdout. Note that the Tcl puts command is like C's
# puts() function, and that in Tcl, sub-strings consisting of square
# brackets surrounding Tcl commands are replaced by the output that
# is generated by executing those commands.
ccb attach integ {puts "Integration: [ccb get integ]"}
ccb attach monitor {puts "Monitor: [ccb get monitor]"}
ccb attach log {puts "Log: [ccb get log]"}
ccb attach error {puts "Error: [ccb get error]"}
ccb attach status {puts "Status: [ccb get status]"}
# Turn on both phase switches, and configure 250 samples per
# phase-switch state (ie. 25us).
ccb configure phase_switches all_switches all_switches 250
# Change the default timing, to slow down integration periods from
# the default of 1ms to 1s (ie. 40000 * 25us = 1s).
ccb configure timing 10 1000 1000 40000 10 7 0
# Queue a stop-scan command to be sent, along with the above changed
# configuration, once a connection is established to the CCB server.
ccb send stop_scan
# Connect to the CCB server on the local machine.
```

```
# Load the hardware-simulating device driver.

ccb send load_driver virtual

# The CCB starts out with all telemetry disabled, so send the 
# to enable all telemetry.

ccb send telemetry all_streams

# Start the Tcl event loop.

set ::guard 0

vwait ::guard
```

Before running this, make sure that libcobtclclient.so is in the normal run-time shared-library path, or add that directory to your LD\_LIBRARY\_PATH variable. Also, of course, first run the ccbserver program, so that the script has something to talk to, after making sure that the IP address of the host that you run the script on is in the ccb\_authorized\_ips file, and that the CCB\_CONF\_DIR environment variable specifies the directory where said file resides.

# Chapter 5

# The CCB server communications API

The CCB server-communications library performs most of the work needed to implement the CCB server. It basically acts as a gateway between the manager and both the CCB device driver and the operating system. Writing a complete server involves providing callback functions that load and unload the device driver, send commands to the device driver, and reboot and shutdown the real-time CPU, along with a select() based event loop, controlled by the library.

# 5.1 Include files

The datatype-declarations, function-prototypes and constants of the public API of the CCB-server communications-library are contained in the following include files.

#### ccbserverlink.h

This header-file contains all of the public function-prototypes and datatype declarations that are specific to to the server side of the communications link.

#### ccbcommon.h

This header-file contains the public function-prototypes and datatype declarations that are shared between both the client and the server communications libraries. Since this function is included by ccbserverlink.h, it isn't usually necessary for the application to explicitly include it.

# • ccbconstants.h

This header-file contains all of the constants that affect the operation of the communications link. Since this function is included by ccbcommon.h, it isn't usually necessary for the application to explicitly include it.

# 5.2 The CCB-server communications library

The library that implements the CCB-server communications API, is a shared library called libccbserverlink.so. Under Solaris and Linux, this filename is actually a symbolic link to the most recent version of the library.

Among other advantages, the use of a shared library rather than a static library has the benefit, at least under Solaris and Linux, of allowing one to restrict which symbols are exported into the namespace of the application. This not only prevents programs from using unstable private interfaces, but also greatly reduces namespace pollution and the possibility of symbol-name clashes.

Linking a C program with this library under either Linux or Solaris can be done as follows.

```
gcc -o foo *.o -lccbserverlink
```

Note that linkage instructions built into the shared library cause other unspecified libraries, such as -lsocket under Solaris, to be linked automatically.

# 5.3 Creating the resources used to communicate with CCB managers

The CCB server creates the resources that are needed for communications with the manager by calling new\_CCBServerLink().

In addition to allocating resources, this binds the server to the CCB control and telemetry TCP/IP ports, whose numbers are parameterized, as mentioned earlier, by the CCB\_CONTROL\_PORT and CCB\_TELEMETRY\_PORT macros in ccbconstants.h. It doesn't wait for a manager to connect, but it does make the control and telemetry ports receptive to incoming connections, specifying a queue length of 1. Both ports are configured to be non-blocking, such that if a connection request is dropped between select() reporting activity, and accept() being called, the process doesn't block forever in accept(). The returned CCBServer-Link object pointer is opaque, meaning that the definition of the structure that it points to is not exported to applications in the public header-file.

The arguments of this function are interpreted as follows.

• The normal CCB device driver (normal)

The interface object of the real CCB device driver is passed in this argument. It must have been allocated by calling new\_CCBServerDriver(). To facilitate development, this argument can be NULL, provided that the virtual argument isn't also NULL.

# • The simulated CCB device driver (virtual)

The interface object of a CCB device-driver emulator is passed in this argument. It must have been allocated by calling new\_CCBServerDriver(). The emulator should simulate both the CCB device driver, and the CCB hardware. It is used for off-line testing of both the server and client software.

# 5.3.1 The CCB server's device-driver interface

The CCB server talks to a given CCB device driver via a set of method functions encapsulated in a corresponding CCBServerDriver object. Objects of this type are allocated by calling new\_CCBServerDriver().

```
CCBServerDriver *new_CCBServerDriver(void *data,

CCBDriverLoadFn *load_driver,

CCBDriverUnloadFn *unload_driver,

CCBDriverTellFn *tell_driver,

CCBDriverSelectEventsFn *select_events,

CCBDriverCheckEventsFn *check_events,

CCBRebootRTCFn *reboot_rtc,

CCBShutdownRTCFn *shutdown_rtc);
```

The arguments of new\_CCBServerDriver() are interpreted as follows.

# • Application specific callback data (data)

This argument is a pointer to any resources that the calling application needs to have passed to its callback functions.

# • The callback which loads the device driver (load\_driver)

This argument specifies the function that the CCBServerLink object should call when it needs to load the CCB device driver. It is guaranteed that before the first call to this function, and thereafter between calls to this function, the driver will have been unloaded by calling the unload\_driver callback function.

Suitable functions to pass in the load\_driver argument should be declared and proto-typed using the CCB\_DRIVER\_LOAD\_FN() macro. Pointers to them can be recorded in variables of type CCBDriverLoadFn.

```
#define CCB_DRIVER_LOAD_FN(fn) int (fn)(CCBServerLink *sl, \
```

```
void *data)
```

```
typedef CCB_DRIVER_LOAD_FN(CCBDriverLoadFn);
```

When this function is called, it is passed the value of the data argument of new-CCBServerLink(). If successful, load\_driver callbacks should return 0. Otherwise they should return 1, and set errno accordingly.

# • The callback which unloads the device driver (unload\_driver)

This argument specifies the function that the CCBServerLink object should call when it needs to unload the CCB device driver. Beware that this function may be called when no driver is currently loaded, and that this shouldn't be interpreted as an error.

Suitable functions to pass in the unload\_driver argument should be declared and proto-typed using the CCB\_DRIVER\_UNLOAD\_FN() macro. Pointers to them can be recorded in variables of type CCBDriverUnloadFn.

When this function is called, it is passed the value of the data argument of new-CCBServerLink(). If successful, unload\_driver callbacks should return 0. Otherwise they should return 1, and set errno accordingly.

## • The callback that controls the device driver (tell\_driver)

This argument specifies the function that the CCBServerLink object should call when it needs to send a command to the CCB device driver. This function isn't called when the device driver isn't loaded.

Suitable functions to pass in the tell\_driver argument should be declared and proto-typed using the CCB\_DRIVER\_TELL\_FN() macro. Pointers to them can be recorded in variables of type CCBDriverTellFn.

When this function is called, it is passed the value of the data argument of new-CCBServerLink(), plus a command argument, as described below. If successful, tell-driver callbacks should return 0. Otherwise they should return 1, and set errno accordingly.

The CCBDriverCmdID enumeration lists the types of commands that can be sent to the CCB device driver.

The CCBDriverCmd datatype contains a union of all driver commands, prefixed with a CCBDriverCmdID member identifying which member of the union is to be used.

The individual commands communicated by this structure are defined as follows.

# Abort the current scan

This command immediately aborts any ongoing scan or intra-scan, and makes the hardware receptive to scan configuration changes. No new scan is started. This command takes no arguments, so there is no corresponding member within the pars union.

## Configure the next scan

Between sending an abort-scan command and either a stage-scan or an intra-scan command to the driver, CCBServerLink objects invoke this driver command to configure the hardware for the next scan or intra-scan. The parameters of the scan are encapsulated in the conf member of the pars union in a structure of the following type.

The members of this structure are encapsulated configuration groupings of the types that are returned by the ccb\_get\_\*\_cnf() configuration lookup functions.

# - Stage a new observing scan

When the server library receives a start-scan command, it uses the abort-scan driver-command to terminate any existing scan or intra-scan, the configure-scan driver-command to install the configuration parameters of the requested scan, then finally invokes the stage-scan driver-command to initiate the scan at a specified time. The parameters of this command are encapsulated within a structure of the following type.

The scan member forwards the numeric scan identifier that the manager sent in the start-scan command, so that the driver can use it to tag integration and monitoring data from the new scan. After receiving this command, the device driver waits until the rising edge of the 1-PPS signal that matches the specified start time and date, before starting the new scan.

#### Start an intra-scan

When the server library receives a stop-scan command from the manager, it uses the abort-scan driver-command to terminate any existing scan or intra-scan, the configure-scan driver-command to install the configuration parameters of the requested scan, then finally invokes the intra-scan driver-command to immediately initiate an intra-scan. The parameters of this command are encapsulated within a structure of the following type.

```
typedef struct {
  unsigned long scan; /* The numeric scan identifier */
} CCBDrvIntraScan;
```

The scan member forwards the numeric scan identifier that the manager sent in the stop-scan command, so that the driver can use it to tag integration and monitoring data from the new intra-scan.

# - Start a dump-mode intra-scan

When the server library receives a dump-scan command from the manager, it uses the abort-scan driver-command to terminate any existing scan or intra-scan, the configure-scan driver-command to install the configuration parameters of the requested scan, then finally invokes the dump-scan driver-command to immediately initiate a dump-mode intra-scan. The parameters of this command are encapsulated within a structure of the following type.

The adc member should be an integer between 0 and CCB\_NUM\_ADC-1, specifying the ADC whose samples are to be collected. The samples member, should either be CCB\_DUMP\_MAX\_SAMPLES, to specify that the maximum number of samples/integration be collected, or a positive integer specifying the desired number. The frames member should either be CCB\_DUMP\_ALL\_FRAMES, to specify that per-integration data-frames be delivered continuously, or a positive integer specifying how many frames to deliver per dump-mode scan.

# The callback that indicates events to watch (select\_events)

This argument specifies a function which is called each time just before the CCB server's event loop invokes select() to wait for I/O. The driver is expected to add any file-descriptors that it wants to have watched for activity, and/or register an inactivity-timeout.

Suitable functions to pass in the select\_events argument should be declared and proto-typed using the CCB\_DRIVER\_SELECT\_EVENTS\_FN() macro. Pointers to them can be recorded in variables of type CCBDriverSelectEventsFn.

typedef CCB\_DRIVER\_SELECT\_EVENTS\_FN(CCBDriverSelectEventsFn);

When this function is called, it is passed the value of the data argument of new\_CCBServerLink(). The callback should use the standard FD\_SET() macro to install file-descriptors of interest in \*rfds and \*wfds, where the former is for descriptors to be watched for readability, and the latter is for those to be watched for writability. If the value of \*maxfd is less than the maximum value of any descriptor that the callback has added to rfds or wfds, then it should be set to the latter maximum. If the driver wants to be called on inactivity-timeouts, then it should register the timeout that it wants in the timeout argument.

Normally the callback should return 0 to indicate success. If an unrecoverable error occurs, it should return 1, and set error accordingly.

# The callback that checks for driver events (check\_events)

This argument specifies a function which is called each time when the CCB server's call to select() returns. The driver is expected to handle any indicated file-descriptor activity, or inactivity-timeout.

Suitable functions to pass in the check\_events argument should be declared and proto-typed using the CCB\_DRIVER\_CHECK\_EVENTS\_FN() macro. Pointers to them can be recorded in variables of type CCBDriverCheckEventsFn.

When this function is called, it is passed the value of the data argument of new-CCBServerLink(). If the select() inactivity timeout was triggered, the rfds and wfds arguments are both NULL. Otherwise they contain the sets of file-descriptors that are now ready for reading and writing, respectively.

Normally the callback should return 0 to indicate success. If an unrecoverable error occurs, it should return 1, and set error accordingly.

# The callback that reboots the computer (reboot\_rtc)

This argument specifies the function that the CCBServerLink object should call to reboot the CCB computer.

Suitable functions to pass in the reboot\_rtc argument should be declared and proto-typed using the CCB\_REBOOT\_RTC\_FN() macro. Pointers to them can be recorded in variables of type CCBRebootRTCFn.

When this function is called, it is passed the value of the data argument of new-CCBServerLink(). When a reboot is successfully initiated, reboot\_rtc callbacks should return 0. Otherwise they should return 1, and set errno accordingly.

# The callback that shuts-down the computer (shutdown\_rtc)

This argument specifies the function that the CCBServerLink object should call to shutdown both the CCB computer and the CCB hardware.

Suitable functions to pass in the <code>shutdown\_rtc</code> argument should be declared and prototyped using the <code>CCB\_SHUTDOWN\_RTC\_FN()</code> macro. Pointers to them can be recorded in variables of type <code>CCBShutdownRTCFn</code>.

When this function is called, it is passed the value of the data argument of new-CCBServerLink(). When a shutdown is successfully initiated, shutdown\_rtc callbacks should return 0. Otherwise they should return 1, and set errno accordingly.

The return value of new\_CCBServerDriver() is a pointer to an opaque CCBServerDriver object that can be passed to new\_CCBServerLink(), or NULL if an error occurred.

Once a CCBServerDriver object has been passed to new\_CCBServerLink(), it shouldn't be deleted until after del\_CCBServerLink() is called to delete the corresponding server object. Objects returned by new\_CCBServerDriver() are deleted by calling del\_CCBServerDriver().

```
CCBServerDriver *del_CCBServerDriver(CCBServerDriver *drv);
```

The argument of this function is the object to be deleted (which can be NULL. The return value of the function is always NULL, so that one can type:

```
drv = del_CCBServerDriver(drv);
```

This both deletes the object pointed to by drv, and then sets this pointer to NULL, to ensure that subsequent illegal attempts to access the object through this pointer produce a segmentation-fault, rather than appearing to work, while actually doing something bad.

# 5.4 Shutting down server communications

When the CCB server shuts down, it releases the resources that were allocated by new-CCBServerLink() and closes all of its sockets, by calling del\_CCBServerLink().

```
CCBServerLink *del_CCBServerLink(CCBServerLink *sl);
```

This function always returns NULL to allow the caller to type:

```
CCBServerLink *s1;
...
s1 = del_CCBServerLink(s1);
```

This sets the invalidated sI pointer variable to NULL, such that if any statement subsequently tries to access the deleted object through this pointer, it is rewarded with a segmentation fault, rather than producing unpredictable behavior.

# 5.5 Server I/O multiplexing

To enable the CCB server to handle the telemetry and control links at the same time as interacting with the CCB device driver, the server library uses non-blocking socket I/O when reading and writing messages. The driver is expected to do the same. The select()-based event-loop is invoked by the server by calling the ccb\_server\_event\_loop() function.

```
int ccb_server_event_loop(CCBServerLink *ccb);
```

The rfds and wfds arguments are the file descriptor sets that select() returned. Normally ccb\_server\_select\_args() returns 0, but if an error occurs, it returns 1 and sets error accordingly.

# 5.6 Queuing replies to control commands

All replies to control commands are queued internally by the library, so there are no public API functions related to this.

# 5.7 Queuing outgoing telemetry messages

Messages to be sent to the manager over the telemetry link are placed in message-specific queues within the corresponding CCBServerLink object, as described in section 4.13. The ccb\_server\_event\_loop() dispatches such messages to the manager. Whenever it finishes sending a message, it chooses a new message from the highest priority queue that contains at least one message, encodes this and starts to send the result to the manager.

The functions that the CCB server uses to queue messages in the appropriate queues, are documented in the following subsections.

# 5.7.1 Queuing outgoing monitor-data messages

The CCB server uses the ccb\_queue\_monitor\_msg() function to queue monitor-data messages for later transmission.

Apart from the initial sl argument, the arguments of this function are as described in section 4.

# 5.7.2 Queuing outgoing integ-data messages

The CCB server uses the ccb\_queue\_integ\_msg() function to queue integ-data messages for later transmission.

```
const unsigned long *values,
unsigned nvalues);
```

Apart from the initial sl argument, the arguments of this function are as described in section 4.

# 5.7.3 Queuing outgoing log-message messages

The CCB server uses the ccb\_log\_server\_msg() function to queue formatted log messages for later transmission.

The level argument indicates the significance of the message, as described in section 4.

The id argument, which must be specified using the CCB\_LOGID() documented below, macro is a numeric identifier of the log message. The first CCB message is assigned the value of 0, and subsequent messages are assigned successively higher numbers. Within ccb\_log\_server\_msg(), this identification number is added to the integer offset specified in the macro CCB\_BASE\_LOGID, before being sent to the manager. The value of this macro is the start of the range of message-id numbers that are uniquely assigned by Green Bank to the CCB. When writing a new ccb\_log\_server\_msg() statement, the id argument must be set to CCB\_LOGID(). This allows the scripts that are used by the CCB makefile to search for, and subsequently fill in, the IDs of new log statements. These scripts simply place the newly assigned ID as the argument of the CCB\_LOGID() macro, which although it does nothing but echo its argument, is retained, so that other scripts can search for it when figuring out which IDs have been used so far. This is performed both to figure out what numbers to give new ccb\_log\_server\_msg() calls, and to set the value of the CCB\_MAX\_LOGID parameter in the ccblogid.h header-file.

The fmt argument is a standard printf-style format string, and is followed by the arguments that its format-specifiers refer to. Note that if gcc's -Wformat warning option is used when compiling code that calls this function, both the contents of the format string and the types of the corresponding arguments are checked by the compiler.

Where necessary, the formatted log message is silently truncated to fit within the CCB\_MAX\_LOG byte maximum that is imposed by the CCBLogMsg message structure described in section 6.

Normally ccb\_log\_server\_msg() returns 0, but if a serious error occurs, non-zero is returned, and errno is set accordingly. Truncation is not considered to constitute a serious error.

# Chapter 6

# Library internals

The client and server communications libraries are comprised of three logical layers. Going from the highest level to the lowest level layer, the layers are as follows.

- The CCB interface layer. This is the only part of the library that is specific to the CCB. In addition to providing the public-interface functions described above, it defines all of the CCB message types and aggregates the resources of the control and telemetry connections.
- The message translation layer. This layer interprets the message definitions specified by the CCB interface layer.
- The packet buffer layer. For output messages, this layer converts host-specific datatypes to corresponding portable byte streams, and aggregates the results within the internal packet buffer of the output stream, starting with a byte count, ready for transmission. For input messages this layer, which is passed a completely read message within the internal packet buffer of the input stream, decodes the contents of the message, and passes the result to the message translation layer using native datatypes.
- The I/O layer. This layer handles non-blocking reading and writing of the raw byte streams, of which each message is composed, using the initial 4-byte integer of each message to determine how much to read and write.

This is illustrated in the communication stack shown in figure 6.1.

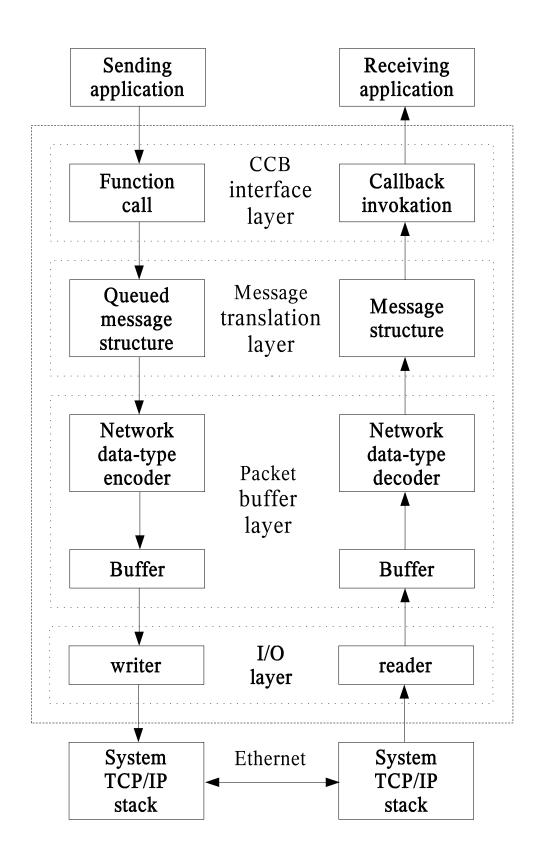

Figure 6.1: The CCB communications stack

# 6.1 The message translation layer

# 6.1.1 Message structure specification

In order to convert the contents of the previously described message structures to and from portable network byte streams, the message-translation layer of the library needs to know exactly what these structures contain, and how to access each of their members. This section explains how this information is provided.

# 6.1.2 Supported data-types within message structures

Since the communications library can only encode and decode data-types that it knows about, all message structures are required to have members that are declared using the types described in the following table.

| Enumerator     | Host data-type | Network data-type       |
|----------------|----------------|-------------------------|
| CCB_NET_ASCII  | char           | 8-bit unsigned char     |
| CCB_NET_BYTE   | signed char    | 8-bit signed integer    |
| CCB_NET_UBYTE  | unsigned char  | 8-bit unsigned integer  |
| CCB_NET_SHORT  | short          | 16-bit signed integer   |
| CCB_NET_USHORT | unsigned short | 16-bit unsigned integer |
| CCB_NET_LONG   | long           | 32-bit signed integer   |
| CCB_NET_ULONG  | unsigned long  | 32-bit unsigned integer |
| CCB_NET_FLOAT  | float          | 32-bit floating point   |
| CCB_NET_DOUBLE | double         | 64-bit floating point   |

Note that all integer types are transferred over the network in big-endian, 2's-complement format, and that the two floating point data-types are transferred in big-endian IEEE-754 format.

Also note that the CCB\_NET\_ASCII enumerators tells the message translation layer that the associated arrays of characters should be interpreted as '\0' terminated C strings. These are actually transferred over the network as variable length arrays of bytes, preceded by length counts.

# 6.1.3 CCBNetMsg - The base-class of all messages

The communications library requires that the first member of all message structures be a CCBNetMsg member.

```
typedef struct {
```

```
long type; /* The type of the parent message-structure */
} CCBNetMsg;
```

This allows message structures to be passed to the message translation layer of the library using pointers to their initial CCBNetMsg structure. As will be described shortly, the value of the type member of this structure refers the library to a description of the actual message structure that has been passed.

# 6.1.4 Some example message structures

To see how the contents of message structures are described to the translation-layer of the communications library, consider the following two example message structures, called CCBExampleMsg1, and CCBExampleMsg2:

```
#define SDIM 20;
                      /* The size of the example string member */
                      /* in the following message structure. */
typedef struct {
                      /* Example message structure 1 */
  CCNNetMsg base;
                      /* The message identification header */
  char string[SDIM];
                      /* A string to be transmitted */
  unsigned short slen; /* strlen(string) */
} CCBExampleMsg1;
typedef struct {      /* Example message structure 2 */
  CCNNetMsg base;
                     /* The message identification header */
  unsigned long foo; /* A <= 32-bit unsigned number */
} CCBExampleMsg2;
```

# 6.1.5 CCBNetMsgMember – Message field descriptions

With the exception of the obligatory initial CCBNetMsg member, each member of each message structure is described to the library using a CCBNetMsgMember structure.

The following example code shows how arrays of these CCBNetMsgMember structures are used to describe the elements of the two example message structures.

```
#include <stddef.h>
#include "ccbnetobj.h"
/* The description of the members of CCBExampleMsg1 */
static const CCBNetMsgMember ccb_example_msg1_members[] = {
  {"string", offsetof(CCBExampleMsg1, string),
                                                    CCB_NET_ASCII, SDIM},
  {"slen",
             offsetof(CCBExampleMsg1, slen),
                                                    CCB_NET_USHORT, 1},
};
/* The description of the members of CCBExampleMsg2 */
static const CCBNetMsgMember ccb_example_msg2_members[] = {
             offsetof(CCBExampleMsg2, foo),
  {"foo",
                                                    CCB_NET_ULONG,
                                                                    1},
};
```

# 6.1.6 CCBNetMsgInfo – Individual message descriptions

In addition to descriptions of the contents of each message type, the communications library needs to know both the host-dependent size of the message data-structures, and a convenient way for the various parts of the library to refer each other to a given type of message. Each message is thus further described using a CCBNetMsgInfo structures.

The name field, which isn't currently used by the library, may in future be used when printing out the contents of messages for debugging purposes.

For a given network connection, the communications library needs separate descriptions of the messages that it is expected to transmit, and those that it is expected to receive. To do this the CCB interface layer registers two arrays of CCBNetMsgInfo structures per connection, one describing outgoing messages, while the other describes incoming messages.

The indexes of elements in these arrays are the means by which the various parts of the library, at both ends of the communications link, refer each other to a given message type. Since the index associated with a given message type will change if somebody inserts a new message type in the middle of a message-description array, the CCB interface layer assigns a copy of the enumerator that it uses to refer to each message type, to the type field of the corresponding CCBNetMsgInfo message-definition element. This allows the message-translation layer to verify that these enumerators match the array indexes of the messages to which they refer. Thereafter, whenever the CCB interface layer passes a message structure to the message-translation layer for transmission over the network, it sets the type member of the CCBNetMsg structure accordingly, to tell the message-translation layer what type of message structure it is being passed. Similarly, when the message-translation layer receives a message from the network, it records the type of message that it received, in the type member of the CCBNetMsg structure that it returns.

Returning to the example, the types of the example messages would be enumerated, and described in a message-definition array, as follows:

```
typedef enum {
   CCB_EXAMPLE_MSG1, /* The index of the first example message */
   CCB_EXAMPLE_MSG2 /* The index of the second example message */
} CCBExampleMsgTypes;

static const CCBNetMsgInfo ccb_example_messages[] = {
   {CCB_EXAMPLE_MSG1, "example1", ccb_example_msg1_members,
      NET_ARRAY_DIM(ccb_example_msg1_members), sizeof(CCBExampleMsg1)},
   {CCB_EXAMPLE_MSG2, "example2", ccb_example_msg2_members,
      NET_ARRAY_DIM(ccb_example_msg2_members), sizeof(CCBExampleMsg2)},
};
```

In this example CCBExampleMsgTypes associates symbolic names with the indexes of the correspondingly messages in the ccb\_example\_messages[] array, while the latter array provides the description of all messages for one direction of a communications link.

# 6.2 The CCB interface layer

For each of the message queuing and received-message callback functions in the public API, the CCB interface layer defines a message structure for passing the corresponding message to and from the message-translation layer of the library. The following sub-sections briefly describe these structures. Note that since these structures are hidden within the communications library, provided that the library is compiled as a shared library, the contents of the message structures can be rearranged without requiring a recompilation of the manager or

the CCB server.

# 6.2.1 The message structures of outgoing control messages

As previously mentioned, the message-translation layer requires that all messages being transmitted over a particular network connection be internally enumerated by the CCB-interface layer. This enumeration is used to communicate message types both between the CCB-interface and message-translation layers of the library, and between the separate message-translation layers at the two ends of the communications link. The CCBControl-CommandType enumeration serves this role for outgoing messages on the control link.

```
typedef enum {
  CCB_PHASE_SWITCH_CMD,
                          /* A phase-switch config command */
                          /* A cal-diode config command */
  CCB_CAL_DIODE_CMD,
                          /* An timing config command */
  CCB_TIMING_CMD,
                          /* An sampler config command */
  CCB_SAMPLER_CMD,
                          /* A start-scan command */
  CCB_START_SCAN_CMD,
  CCB_STOP_SCAN_CMD,
                          /* A stop-scan command */
  CCB_DUMP_SCAN_CMD,
                          /* A dump-scan command */
  CCB_MONITOR_CMD,
                          /* A monitoring control command */
                          /* A telemetry stream control command */
  CCB_TELEMETRY_CMD,
                          /* A log control command */
  CCB_LOGGER_CMD
                          /* A reset command */
  CCB_RESET_CMD,
  CCB_PING_CMD,
                          /* a ping command */
  CCB_STATUS_REQUEST_CMD, /* a status-request command */
  CCB_SHUTDOWN_CMD,
                          /* A computer shutdown command */
  CCB_REBOOT_CMD,
                          /* A computer reboot command */
                          /* A device-driver loading command */
  CCB_LOAD_DRIVER_CMD
} CCBControlCommandType;
```

As documented on page 54, all control command messages include a manager-provided integer identifier, which is used by the CCB server to associate acknowledgment replies with the messages that they refer to. Beware that this is unrelated to the internal enumerated command-type IDs used by the library. All outgoing control messages thus have two members in common, the mandatory CCBNetMsg initial member of all CCB network messages, which contains the internal message-type identifier of the library, and a manager-provided message identifier. To allow generic access to these two common members by the CCB interface layer, regardless of control-message type, they are aggregated into a CCBControlCommandHeader structure, which is the first member of all outgoing control-message structures.

```
/* parent message. */
} CCBControlCommandHeader;
```

Since all message structures start with a CCBControlCommandHeader member, whose first member is a CCBNetMsg object, a pointer to the head.base member of the following union of all outgoing control-message structures can portably be used to exchange any of these messages between the CCB-interface layer and message-translation layer of the communications library. The actual type of message passed in this way can be determined from the type member of the CCBNetMsg object.

```
typedef union {
  CCBControlCommandHeader head; /* The common control message header */
  CCBPhaseSwitchCmd phase_cmd; /* head.base.type=CCB_PHASE_SWITCH_CMD */
  CCBCalDiodeCmd diode_cmd;
                               /* head.base.type=CCB_CAL_DIODE_CMD */
  CCBTimingCmd timing_cmd;
                               /* head.base.type=CCB_TIMING_CMD */
                               /* head.base.type=CCB_SAMPLER_CMD */
  CCBSamplerCmd sampler_cmd;
  CCBStartScanCmd start_scan;
                               /* head.base.type=CCB_START_SCAN_CMD */
  CCBStopScanCmd stop_scan;
                               /* head.base.type=CCB_STOP_SCAN_CMD */
                               /* head.base.type=CCB_DUMP_SCAN_CMD */
  CCBDumpScanCmd dump_scan;
  CCBMonitorCmd monitor;
                               /* head.base.type=CCB_MONITOR_CMD */
                               /* head.base.type=CCB_TELEMETRY_CMD */
  CCBTelemetryCmd telemetry;
  CCBLoggerCmd logger;
                               /* head.base.type=CCB_LOGGER_CMD */
  CCBResetCmd reset;
                               /* head.base.type=CCB_RESET_CMD */
  CCBPingCmd ping;
                               /* head.base.type=CCB_PING_CMD */
  CCBStatusRequestCmd status; /* head.base.type=CCB_STATUS_REQUEST_CMD */
                               /* head.base.type=CCB_SHUTDOWN_CMD */
  CCBShutdownCmd shutdown;
                               /* head.base.type=CCB_REBOOT_CMD */
  CCBRebootCmd reboot;
                               /* head.base.type=CCB_LOAD_DRIVER_CMD */
  CCBLoadDriverCmd driver;
} CCBControlCommand;
```

# CCBPhaseSwitchCmd – The phase-switching configuration command

The ccb\_queue\_start\_start\_cmd() and ccb\_queue\_stop\_scan\_cmd() functions both queue message structures of the following type for transmission when the phase-switch parameters of the commanded scan differ from those of the previous scan.

# CCBCalDiodeCmd - The calibration diode configuration command

The ccb\_queue\_start\_scan\_cmd() and ccb\_queue\_stop\_scan\_cmd() functions both queue message structures of the following type for transmission when the cal-diode parameters of the commanded scan differ from those of the previous scan.

# CCBTimingCmd - The acquisition-timing configuration command

The ccb\_queue\_start\_start\_cmd() and ccb\_queue\_stop\_scan\_cmd() functions both queue message structures of the following type for transmission when the hardware-timing parameters of the commanded scan differ from those of the previous scan.

# CCBSamplerCmd - The sampler configuration command

The ccb\_queue\_start\_start\_cmd() and ccb\_queue\_stop\_scan\_cmd() functions both queue message structures of the following type for transmission when the hardware-sampler parameters of the commanded scan differ from those of the previous scan.

#### CCBStartScanCmd – The start-scan command

The ccb\_queue\_start\_scan\_cmd() function queues message structures of the following type, ready for later exchange with the message translation layer.

# CCBStopScanCmd - The stop-scan command

The ccb\_queue\_stop\_scan\_cmd() function queues message structures of the following type, ready for later exchange with the message translation layer.

# CCBDumpScanCmd - The dump-scan command

The ccb\_queue\_dump\_scan\_cmd() function queues message structures of the following type, ready for later exchange with the message translation layer.

#### CCBMonitorCmd – The monitor command

The ccb\_queue\_monitor\_cmd() function queues message structures of the following type, ready for later exchange with the message translation layer.

# CCBTelemetryCmd – The telemetry command

The ccb\_queue\_telemetry\_cmd() function queues message structures of the following type, ready for later exchange with the message translation layer.

```
typedef struct {
   CCBControlCommandHeader head; /* head.base.type=CCB_TELEMETRY_CMD */
   unsigned short streams; /* The telemetry-streams to report */
} CCBTelemetryCmd;
```

# CCBLoggerCmd - The logger command

The ccb\_queue\_logger\_cmd() function queues message structures of the following type, ready for later exchange with the message translation layer.

## CCBResetCmd – The reset command

The ccb\_queue\_reset\_cmd() function queues message structures of the following type, ready for later exchange with the message translation layer.

```
typedef struct {
   CCBControlCommandHeader head; /* head.base.type=CCB_RESET_CMD */
} CCBResetCmd;
```

# CCBPingCmd - The ping command

The ccb\_queue\_ping\_cmd() function queues message structures of the following type, ready for later exchange with the message translation layer.

```
typedef struct {
   CCBControlCommandHeader head; /* head.base.type=CCB_PING_CMD */
} CCBPingCmd;
```

# $\mathsf{CCBStatusRequestCmd} - \mathbf{The} \ \mathsf{status-request} \ \mathbf{command}$

The ccb\_queue\_status\_request\_cmd() function queues message structures of the following type, ready for later exchange with the message translation layer.

# CCBShutdownCmd - The shutdown command

The ccb\_queue\_shutdown\_cmd() function queues message structures of the following type, ready for later exchange with the message translation layer.

```
typedef struct {
   CCBControlCommandHeader head; /* head.base.type=CCB_SHUTDOWN_CMD */
} CCBShutdownCmd;
```

# CCBRebootCmd - The reboot command

The ccb\_queue\_reboot\_cmd() function queues message structures of the following type, ready for later exchange with the message translation layer.

```
typedef struct {
   CCBControlCommandHeader head; /* head.base.type=CCB_REBOOT_CMD */
} CCBRebootCmd;
```

#### CCBLoadDriverCmd – The load\_driver command

The ccb\_queue\_load\_driver\_cmd() function queues message structures of the following type, ready for later exchange with the message translation layer.

```
typedef struct {
   CCBControlCommandHeader head; /* head.base.type=CCB_LOAD_DRIVER_CMD */
   unsigned short type; /* A CCBDriverType enumerator */
} CCBLoadDriverCmd;
```

# 6.2.2 The message structures of incoming control-link replies

For incoming messages sent by the CCB server to the manager over the control-link, the CCB-interface layer enumerates the known types of reply message as follows.

The first member of all control-reply message structures is a CCBControlReplyHeader structure.

Since all message structures start with a CCBControlReplyHeader member, a pointer to the head member of the following union of all incoming control-link message structures can portably be used to exchange any control-link ping reply message between the internal layers of the library, with the head.base.type member of the union being used to determine what type of message is actually being passed.

# CCBCntrlPingReply - A reply to a ping command

Replies to ping commands over the control link are exchanged with the message translation layer in structures of the following type.

```
typedef struct {
   CCBControlReplyHeader head; /* head.base.type=CCB_CNTRL_PING_REPLY */
} CCBCntrlPingReply;
```

# CCBStatusReply - A reply to a status-request command

Callback functions registered with ccb\_status\_reply\_callback() are invoked whenever a message structure of the following type is received by the communications library.

# CCBCntrlCmdAck – An acknowledgment to a control command

Whenever a message structure of the following type is received by the communications library, if the status member is anything other than CCB\_CMD\_ACCEPTED, then the library invokes the callback that the manager previously provided when it called ccb\_cmd\_error\_callback().

# 6.2.3 The message structures of incoming telemetry messages

This section documents the data structures that are exchanged between the CCB interface layer and the message translation layer at both ends of the telemetry link. The CCB interface layer defines the following enumeration to distinguish between the various message types

encoded in these message structures.

The first member of all telemetry message structures is a CCBTelemetryHeader structure, which is defined as follows.

Note that the obligatory CCBNetMsg member of all network messages is the first member of this structure. The remaining members report the date and time at which the message was generated.

Since all telemetry message structures start with a CCBTelemetryHeader member, a pointer to the head member of the following union can be used as a pointer to any type of telemetry message. The base.type member of this header can then be used to determine which type of telemetry message the pointer actually refers to.

The data-structures within this union, are declared as follows.

# CCBIntegMsg - Integration data messages

Callback functions registered with ccb\_integ\_msg\_callback() are invoked whenever a message structure of the following type is received by the communications library over the telemetry

link.

# CCBMonitorMsg – Monitor data messages

Callback functions registered with ccb\_monitor\_msg\_callback() are invoked whenever a message structure of the following type is received by the communications library over the telemetry link.

# CCBLogMsg – CCB log messages

Callback functions registered with ccb\_log\_msg\_callback() are invoked whenever a message structure of the following type is received by the communications library over the telemetry link.

## CCBTelemPingReply - A reply to a ping command

Replies to ping commands over the telemetry link are exchanged with the message translation layer in structures of the following type.

```
typedef struct {
   CCBTelemetryHeader head; /* head.base.type=CCB_TELEM_PING_REPLY */
} CCBTelemPingReply;
```

## 6.3 Sending network messages

As mentioned earlier, output control messages are queued for transmission in a queue of message structures, then dispatched to the server by one or more calls to ccb\_client\_communicate() is running, if the I/O layer finishes transmitting a message, the message-translation layer does the following.

- 1. It removes the message structure of the next oldest message from the queue.
- 2. It then calls a function in the packet-buffer layer which:
  - (a) Clears the output buffer and resets its read and write pointers to point to the start of the buffer.
  - (b) Writes a zero-valued big-endian byte-count in the first 4 bytes of the buffer.
  - (c) Writes the enumerated type of the message, as passed to it by the messagetranslation layer, expressed as an unsigned 2-byte big-endian integer.
  - (d) Increments the buffer write-pointer to point to the byte following the above two items.
- 3. For each member within the message structure, the message-translation layer then calls a function in the API of the packet-buffer layer, chosen according to the type of the structure member, to have the value of the member appended to the current message within the buffer. These functions all increment the buffer write-pointer to point to the byte in the buffer which follows the data that they appended.
- 4. Once all structure members have been packed into the buffer, the message-translation layer then calls a function of the packet-buffer API to terminate the message in the buffer. This function replaces the zero-valued byte-count at the start of the buffer with the count of the actual number of bytes used by the message in the buffer.
- 5. Finally, the message-translation layer calls a function in the I/O layer to start writing the contents of the buffer to the control socket. As the I/O layer does this, it increments the read-pointer of the packet-buffer, so that it knows from where to resume if the socket blocks when non-blocking I/O is in use. If it completes writing the latest message, it

goes back to step one, to get the next unsent message. Otherwise, it returns control to the manager, and tells the manager to call ccb\_client\_communicate() again when output again becomes possible, so that it can resume sending the current message.

## 6.4 Receiving network messages

As already documented, messages are read from the telemetry port of the server by calling ccb\_client\_communicate(). At the start of reading each new message, this function does the following:

- 1. It tells the packet-buffer layer of the telemetry connection to clear its input buffer. This also resets the read and write pointers of the buffer to point to its first byte.
- 2. It instructs the I/O layer to attempt to read the initial 4 byte, byte count into the message buffer.
- 3. In practice, if non-blocking I/O is in effect, a few calls may be needed to ccb\_client\_communicate() before the byte count is completely read.
- 4. Once the I/O layer has the byte count, it knows how many more bytes it will need to read to acquire the new message.
- 5. The I/O layer then attempts to read the rest of the message. Again, this may require multiple calls to ccb\_client\_communicate() when non-blocking I/O is being used.
- 6. Once the message has been completely read into the input packet-buffer, the message translation layer then decodes the message-type enumeration that follows the byte count, and uses this to identify the type of the message within its table of message definitions.
- 7. According to the member descriptions in the definition of the message, the messagetranslation layer now calls the appropriate datatype-specific functions in the packetbuffer layer to decode the values of each member of the message, and records the results in an internal message structure.
- 8. The completed message structure is then passed up to ccb\_client\_communicate(), which invokes the corresponding callback function to deliver the contents of the message to the manager.

The equivalent procedure is of course performed for the replies received over the control link, and this uses all of the same functions, except that different callback functions are called to deliver messages to the manager.

# Appendix A

## Changes to the library in version 2.0

Version 1 of the CCB communications libraries was released before much work had been done on either the CCB firmware or the CCB manager. Subsequent work on those components revealed the need for a few changes to the libraries. The following sections describe changes to the public library APIs and to the behavior of the demonstration/test programs. Bug-fixes are not discussed.

# A.1 Changes to the shared parts of the client and server APIs

## A.1.1 Added functions

ccb\_settling\_time()

This function returns the settling time corresponding to any given combination of changes in cal-diode and phase-switch states, according to the specified CCB configuration. In particular, this is now used by the software simulator to determine how many integrations to flag when it toggles the states of one or both of the cal-diode switches.

ccb\_integ\_per\_interval()

This function computes and returns a count of the number of integration periods that will completely fit within a given time-interval, and the remaining time-duration of any final partial integration. In particular, this can be used to compute the number of integrations needed to generate a scan of a given time-duration.

ccb\_cal\_cycle\_length()

This returns a count of the number of integrations needed to complete a single calibration cycle.

## ccb\_set\_sampler\_cnf()

This installs the configuration of the sample inputs of the slave FPGAs. This is used to select whether the integrators and dump-mode frames get their input samples from the real ADCs, or from a generator of fake, pseudo-random samples.

## ccb\_get\_sampler\_cnf()

This returns the current sampler configuration from a given configuration object.

## ccb\_interval\_is\_zero()

This is a simple utility function which returns a truth value if its CCBInterval argument denotes a time interval of zero.

## A.1.2 Added datatypes

## CCBSampleType

This is an enumeration which lists the types of sample inputs that can be configured when calling the ccb\_set\_sampler\_cnf() function.

## CCBSamplerCnf

This is a structure which encapsulates the configuration information that is returned by calling the ccb\_get\_sampler\_cnf() function, or installed when calling the ccb\_set\_config() function.

## CCBDriverType

This is an enumeration which lists the types of target drivers that can be loaded when calling the ccb\_queue\_load\_driver\_cmd() function.

## CCBIntegFlags

This is an enumeration of the set of integration-status flags that may be encountered, bitwise OR'd together, within the newly added flags header-parameter of each integration.

### A.1.3 Added constants

#### CCB\_NUM\_ADC

This constant parameterizes the number of slots for ADCs in the CCB (ie. 16).

## CCB\_DUMP\_MAX\_SAMPLES

When commanding a dump-mode scan, this value can be used to request that as many samples as possible, be collected from each integration of the scan.

### CCB\_DUMP\_ALL\_FRAMES

When commanding a dump-mode scan, this value tells the driver to indefinitely dump one dump-mode frame per integration, until a new scan or intra-scan is commanded.

#### CCB\_MAX\_ROUNDTRIP\_DT

This value of this constant is the maximum permitted value of the CCB⇔receiver round-trip propagation-delay configuration parameter.

## CCB\_MAX\_HOLDOFF\_DT

This value of this constant is the maximum permitted value of the interrupt holdoffdelay configuration parameter.

#### A.1.4 Functions with modified APIs

## ccb\_set\_config()

This function now has an additional sampler argument, used for installing the newly added configuration of the hardware input sampling.

## ccb\_integration\_duration()

Now that the hardware specification no longer calls for settling-time delays to be inserted at the start of some integrations, all integrations now have the same physical duration. Thus the integration argument, which specified which integration's duration was to be characterized, has been removed.

## ccb\_set\_phase\_switch\_cnf()

Now that the receivers have taken on the responsibility for determining which backend drives their cal-diode and phase switches, there is no longer any point in tri-stating the CCB's switch-control outputs. Thus the driven\_switches argument has been removed.

## ccb\_set\_cal\_diode\_cnf()

As described above for the phase-switch drivers, the driven\_diodes argument is now superfluous, and has been removed.

## ccb\_set\_timing\_cnf()

The sample\_dt and analog\_reset\_dt timing-configuration arguments were specific to a now-abandoned scheme, where analog integrators were used to drive low-speed ADCs. Now that this scheme has been replaced by one that uses digital integrators and fast ADCs, these arguments have no meaning, and have thus been removed.

Also, while working through the designs of the analog and digital electronics, it became apparent that there would be roughly a  $1\mu$ s delay between the CCB backend commanding a change in state of any of the cal-diode and phase switches, and the first effects of this reaching the inputs of the digital integrators. Although this delay could have been accommodated by extending the cal-diode and phase-switch settling times, such that samples during this round-trip delay were blanked, this would have unnecessarily thrown away some good data each time that the phase-switches were toggled. Thus a new roundtrip\_dt configuration argument has been added to parameterize this propagation delay, and thus allow the CCB hardware to continue to collect data during this interval.

Finally, the implementation of the interrupt-generation logic indicated the need for a configuration parameter to limit the maximum rate at which the CCB hardware should generate interrupts. Thus a new holdoff\_dt configuration argument has been added. This specifies how long the hardware should wait between sending one interrupt and sending the next, including how often it should re-signal any unacknowledged interrupts.

## A.1.5 Modified datatypes

#### CCBGeneralStatus

Now that the CCB no longer has a hardwired standby state, the CCB library no longer knows when the manager has placed the CCB in what it deems to be a standby state. Thus the CCB status-reports can no longer include an indication of when the CCB is in standby mode. The CCB\_STANDING\_BY enumerator has thus been removed from the status enumeration.

## CCBConfigType

The group of configuration parameters represented by the new sampler configuration, required the addition of a corresponding enumerator (CCB\_CNF\_SAMPLER) to the CCBConfigType enumeration.

#### CCBPhaseSwitchCnf

The superfluous driven\_switches parameter has been removed, as already explained for the ccb\_set\_phase\_switch\_cnf() function.

#### CCBCalDiodeCnf

The superfluous driven\_diodes parameter has been removed, as already explained for the ccb\_set\_cal\_diode\_cnf() function.

## CCBTimingCnf

As explained already for the ccb\_set\_timing\_cnf() function, the sample\_dt and analog\_reset\_dt members of the timing configuration have been removed, and new roundtrip\_dt and holdoff\_dt members have been added.

#### A.1.6 Functions with modified behaviors

## ccb\_integration\_duration()

As already mentioned, this function no longer inserts settling-time delays at the start of integrations.

## A.1.7 Removed functions

## ccb\_cal\_diode\_delay()

This function determined the calibration-diode settling-time delay to insert at the start of a given integration. Now that such delays are no longer inserted at the start of integrations, this function has been removed. For simulation purposes, the new ccb\_settling\_time() function provides the equivalent functionality for determining how much data will be flagged after arbitrary cal-diode and/or phase-switch changes.

## ccb\_nocal\_duration()

This function computed the constant part of the physical duration of an integration that followed any calibration-diode settling-time delays that were inserted between integrations. Now that no such delays are inserted, the more appropriately named ccb\_integration\_duration() function supersedes this function.

# A.2 Changes to the client-specific parts of the public API

## A.2.1 Added functions

ccb\_queue\_load\_driver\_cmd()

This should be called before any commands are sent to the CCB, and determines whether subsequent commands will be sent to the real hardware or to a software simulator of the hardware. It can thereafter be sent at any time to switch between drivers.

ccb\_queue\_dump\_scan\_cmd()

This function is used to initiate a dump-mode scan. This type of scan writes dataframes of unintegrated samples to a named pipe on the CCB computer, instead of sending frames of integrated data to the manager.

## A.2.2 Functions with modified APIs

ccb\_integ\_msg\_callback()

The arguments of the CCBIntegMsgFn callback function argument have changed, as described below.

## A.2.3 Modified datatypes

## CCBIntegMsgFn

Functions of this type are called to deliver integrated data to the manager. Such call-back functions now include an extra flags argument, which contains a set of integration-status flags, describing such things as the states of the cal-diodes, which slave FPGA boards are present, and whether the parent integration should be flagged.

## A.2.4 Removed functions

## ccb\_queue\_standby\_cmd()

Previously this function did two things. It temporarily turned off specified telemetry streams to the manager, and placed its receiver control outputs in a high impedance state. Now that the receiver-control lines are no longer tri-stated, this function was left solely with the duty of controlling which telemetry streams were active during, what it considered to be its standby state. Since this could already be done, in a more general way, by the ccb\_queue\_telemetry\_cmd() function, and because the library's idea of what constituted standby mode, differed from Green Bank conventions, the redundant ccb\_queue\_standby\_cmd() function has been removed.

## ccb\_queue\_awaken\_cmd()

This function's sole purpose was to undo what the ccb\_queue\_standby() function did, so now that the latter function has been removed, the ccb\_queue\_awaken\_cmd() function has also been removed.

# A.3 Changes to the server-specific parts of the public API

## A.3.1 Added functions

## new\_CCBServerDriver()

This function allocates an object which encapsulates the method functions and data that implement the server's interface to either the real or the virtual CCB drivers.

## del\_CCBServerDriver()

This function reclaims the resources of an object that was previously returned by new\_CCBServerDriver().

## ccb\_server\_event\_loop()

The server event-loop has now been moved inside the library, since it needs to operate above the drivers. This function invokes the CCB server's event-loop.

## A.3.2 Functions with modified APIs

## new\_CCBServerLink()

Previously this function's arguments were the method functions and callback data that implemented the CCB driver interface. Now that the server needs to support switching between two such interfaces, to allow targeting either the CCB hardware, or a software simulator, the interface functions and data of a given driver have been moved into CCBServerDriver objects, which are now allocated by the new new\_CCBServerDriver() function. The original arguments of the new\_CCBServerLink() function have thus been replaced by pointers to two CCBServerLink objects, representing the real and virtual drivers.

## ccb\_queue\_integ\_msg()

Integrations now include a new integration-status parameter, so this function, which queues an integration to be sent to the manager, now includes a corresponding extra flags argument.

## A.3.3 Added datatypes

### CCBServerDriver

As already mentioned, this new type of object encapsulates the method functions and callback data which implement the interface of a given CCB driver.

## • CCBDrvDumpScan

This structure encapsulates the parameters that determine the dump-mode-specific behavior of a dump-mode scan, and is used to pass this data to a CCB driver.

## CCBDriverSelectEventsFn

This is a new driver function which tells the server which select() file-descriptor and timeout events it wishes to have it watch for.

#### CCBDriverCheckEventsFn

This is a new driver function which responds to events reported by select().

## A.3.4 Modified datatypes

#### CCBDriverCmd

In the original version of the library, the server could control which CCB interrupts were enabled, and when. In retrospect there doesn't seem to be any good reason for it to do this, since the driver can turn on interrupts at load time, and turn them off at unload time. Thus the intr (interrupt mask) member of the pars union has been removed.

A new dump member has been added to the pars union, for passing the driver the dump-specific configuration parameters of a dump-mode scan.

#### CCBDriverCmdID

The removal of the driver interrupt-mask command, and the addition of the dump-scan command, dictated the removal of the CCB\_DRV\_INTR\_MASK enumerator, and the addition of the CCB\_DRV\_DUMP\_SCAN enumerator.

#### CCBDrvConfScan

The addition of the sampler configuration group, required the addition of a sampler member in the driver interface's configuration-parameter object.

CCBDriverLoadFn, CCBDriverUnloadFn, CCBDriverTellFn, CCBRebootRTCFn, CCBShutdownRTCFn

All of these functions now take an extra initial argument, which provides them with the CCBServerLink object of the server.

## A.3.5 Removed functions

ccb\_server\_communicate and ccb\_server\_select\_args

Now that the CCB server's event-loop has been moved inside the new ccb\_server\_event-loop() function, the above two functions have been made private to the library.

## A.3.6 Removed Datatypes

#### CCBDrvInterrupt

This enumeration listed the types of interrupt that could be enabled and disabled by the server. Now that the server doesn't control interrupts, this enumeration is superfluous.

#### CCBDrvIntrMask

This structure, which previously was used to communicate the server's choice of interrupt mask to the driver, was superfluous.

## A.4 Changes to the demonstration programs

## A.4.1 The evolution of ccb\_demo\_server into ccbserver

The ccb\_demo\_server program has been replaced by the new ccbserver program. The new program, which will become the production CCB server, is able to switch between a virtual (demonstration) driver and the real CCB driver. Thus, once the manager has connected to the CCB server, it will be able to switch, at any time, between off-line testing using the virtual driver, and on-line interaction with the real CCB hardware. This is achieved by the manager, by calling the new ccb\_queue\_load\_driver\_cmd() function to load either the real or virtual CCB drivers. When the virtual driver is loaded, ccbserver acts like ccb\_demo\_server used to act, except that the simulation has been updated to accommodate the new timing model, and other new features in the library. In particular, note that the simulation goes as far as flagging fake integrations that are generated during the settling-time delays following cal-diode switches, just as would happen in the CCB hardware.

At the moment, if the manager uses the ccb\_queue\_load\_driver\_cmd() function to request that the real CCB driver be loaded, the server does load the real driver. However, since the real driver is currently just a set of stubbed functions which report a "not implemented yet" error to the server and to the manager, the server ends up unloading the problematic driver, and then goes back to waiting for commands from the manager, without any driver loaded. Thus, until the manager next tells the server to load the virtual driver, subsequent commands sent to the driver result in "no driver loaded" error messages being sent back to the manager.

## A.4.2 Changes to the features of ccb\_demo\_client

In the ccb\_demo\_client demonstration program, there is a new pane for initiating and controlling dump-mode scans, and a new pane for specifying whether ADC samples or pseudorandom, fake, samples should be collected. There is also a new parameter for switching between the simulation driver and the real CCB driver, although for the moment, selecting the real driver elicits an error message from the demo-server, saying that the driver's functions aren't implemented. The timing-control panel no longer has entry areas for the removed analog\_reset\_dt and sample\_dt parameters, but now has additional fields for the new roundtrip\_dt and holdoff\_dt parameters. The standby and awaken buttons have been removed, and the stream-selection radio-button-menu has been replaced by three buttons, called off, standby and ready. The latter three buttons invoke the ccb\_queue\_telemetry\_cmd() function,

to select appropriate sets of telemetry streams, as follows:

- stop Log messages.
- $\bullet$  standby Log messages, and monitoring data.
- ready Log messages, monitoring data, and integrated data.

These are intended to reflect the modes of the same name that are used by the manager. After making a new connection to a server, the demo automatically loads whichever driver is specified by the *Load driver* option menu, and configures the telemetry stream to the *off* state, as indicated by the *off* button being red. It is necessary to hit the *ready* button before any integrated data will be displayed.

# Appendix B

## Changes to the library in version 3.0

## B.0.3 Modified datatypes

CCBTimingCnf

The adc\_delay\_dt configuration parameter was added. This configures the offset between the ADC clock and the main FPGA clock. Previously, the job of offsetting the ADC clock was to be done by the slave FPGAs, where it would have been difficult to support dynamic configuration, and it was to be implemented using compile-time delay-locked-loop options. Now, however, the task of delaying the ADC clock signal is performed in the master FPGA, using a revised technique that is much easier to dynamically control.

## B.0.4 Functions with changed APIs

ccb\_set\_timing\_cnf()

The addition of the above-mentioned new adc\_delay\_dt parameter to the CCBTimingCnf data-type, required the addition of an identically named parameter to the ccb\_set\_timing\_cnf() command, to allow it to be configured.

## B.0.5 Functions with changed behaviors

ccb\_integration\_time()

Originally this function computed the total time spent integrating ADC samples within a single integration period. However, it was requested that this be changed to return

the amount of time spent integrating samples within an individual phase-switch bin. The new version does this.

# Index

| Function index                |    | ccb_queue_integ_msg()                    | 89 |
|-------------------------------|----|------------------------------------------|----|
| ccb_add_intervals()           | 36 |                                          | 59 |
| ccb_add_to_timestamp()        | 42 | ccb_queue_logger_cmd()                   | 61 |
| ccb_cal_cycle_length()        | 40 | ccb_queue_monitor_cmd()                  | 60 |
| ccb_check_config              | 23 | ccb_queue_monitor_msg()                  | 89 |
| ccb_client_communicate()      | 50 | ccb_queue_ping_cmd()                     | 61 |
| ccb_client_connect()          | 48 | •                                        | 63 |
| ccb_client_disconnect()       | 49 | • • • • • • • • • • • • • • • • • • • •  | 61 |
| ccb_client_poll_args()        | 52 | 1                                        | 63 |
| ccb_client_select_args()      | 51 |                                          | 56 |
| ccb_client_non_blocking_io()  | 50 |                                          | 62 |
| ccb_client_selected_io()      | 51 |                                          | 57 |
| ccb_client_sockets_callback() | 52 | , ,                                      | 60 |
| ccb_clock_interval()          | 37 | ()                                       | 35 |
| ccb_cmd_error_callback()      | 54 | ()                                       | 39 |
| ccb_compare_intervals()       | 37 | . ()                                     | 88 |
| ccb_compare_timestamps()      | 42 | V                                        | 27 |
| ccb_copy_config()             | 23 | 3()                                      | 23 |
| ccb_cycle_length()            | 38 | 1                                        | 24 |
| ccb_default_config()          | 22 | ' ()                                     | 32 |
| ccb_diff_config()             | 23 | 3 ()                                     | 29 |
| ccb_get_cal_diode_cnf()       | 28 | 6 ()                                     | 38 |
| ccb_get_phase_switch_cnf()    | 26 | 1 3                                      | 64 |
| ccb_get_sampler_cnf()         | 33 | •                                        | 36 |
| ccb_get_timestamp()           | 41 | 1 ()                                     | 43 |
| ccb_get_timing_cnf()          | 31 |                                          | 42 |
| ccb_hms_of_timestamp()        | 43 | ()                                       | 37 |
| ccb_integ_msg_callback()      | 67 | · ·                                      | 49 |
| ccb_integ_per_interval()      | 40 | 3()                                      | 22 |
| ccb_integration_duration()    | 39 |                                          | 87 |
| ccb_integration_time()        | 39 | •                                        | 88 |
| ccb_interval_is_zero()        | 37 | · ·                                      | 47 |
| ccb_log_msg_callback()        | 69 | <b>O</b> ()                              | 22 |
| ccb_log_server_msg()          | 90 | ()                                       | 81 |
| ccb_monitor_msg_callback()    | 67 | $new\_CCBServerLink() \dots \dots \dots$ | 80 |
| ccb_ping_echos()              | 62 |                                          |    |
| cch queue dump scan cmd()     | 58 | Datatype index                           |    |

|                                                    | CCDN IM M I                                    |
|----------------------------------------------------|------------------------------------------------|
| CCBCalDiodeCmd                                     | CCBNetMsgMember                                |
| CCBCalDiodeCnf                                     | CCBPhaseSwitchCmd 98                           |
| CCBCalDiodes                                       | CCBPhaseSwitchCnf                              |
| CCBClientloStatus                                  | CCBPingCmd                                     |
| CCBClientLink 47                                   | CCBRebootCmd                                   |
| CCBClientSocketsFn                                 | CCBRebootRTCFn 87                              |
| CCBCmdErrorFn 54                                   | CCBResetCmd                                    |
| CCBCmdStatus                                       | CCBSampleType                                  |
| CCBCntrlCmdAck                                     | CCBSamplerCmd 99                               |
| CCBCntrlPingReply                                  | CCBServerDriver 81                             |
| CCBConfig                                          | CCBServerLink                                  |
| CCBConfigType                                      | CCBShutdownCmd                                 |
| CCBControlCommand 98                               | CCBShutdownRTCFn 87                            |
| CCBControlCommandHeader 97                         | ${\sf CCBStartScanCmd}  .  .  .  .  .  .  100$ |
| CCBControlCommandType 97                           | CCBStatusReply 104                             |
| CCBControlReply                                    | CCBStatusReplyFn 64                            |
| CCBControlReplyType                                | CCBStatusRequestCmd 102                        |
| CCBDriverCheckEventsFn 86                          | CCBStopScanCmd 100                             |
| CCBDriverCmd 83                                    | CCBTelemetryCmd                                |
| CCBDriverCmdID 83                                  | CCBTelemetryHeader 105                         |
| CCBDriverLoadFn 81                                 | CCBTelemetryStream 60                          |
| CCBDriverSelectEventsFn 85                         | CCBTelemetryType 105                           |
| CCBDriverTellFn 82                                 | CCBTelemPingReply 107                          |
| CCBDriverType 59                                   | CCBTimeStamp 41                                |
| CCBDriverUnloadFn 82                               | CCBTimingCmd 99                                |
| CCBDrvConfScan 83                                  | CCBTimingCnf                                   |
| CCBDrvIntraScan 85                                 | 0                                              |
| CCBDrvStageScan 84                                 | Macro index                                    |
| CCBDumpScanCmd 100                                 |                                                |
| CCBGeneralStatus 64                                | CCB_BASE_LOGID 90                              |
| CCBIntegFlags 68                                   | CCB_CLIENT_SOCKETS_FN                          |
| CCBIntegMsg 106                                    | CCB_CMD_ERROR_FN                               |
| CCBIntegMsgFn 68                                   | CCB_CONTROL_PORT                               |
| CCBInterval                                        | CCB_DRIVER_CHECK_EVENTS_FN . 86                |
| CCBLinkType 62                                     | CCB_DRIVER_LOAD_FN 81                          |
| CCBLoadDriverCmd 103                               | CCB_DRIVER_SELECT_EVENTS_FN . 85               |
| CCBLoggerCmd 101                                   | CCB_DRIVER_TELL_FN 82                          |
| CCBLogLevel 70                                     | CCB_DRIVER_UNLOAD_FN 82                        |
| CCBLogMsg 106                                      | CCB_DUMP_ALL_FRAMES 59                         |
| CCBLogMsgFn 69                                     | CCB_DUMP_MAX_SAMPLES 59                        |
| CCBMonitorCmd 101                                  | CCB_INTEG_MSG_FN 68                            |
| CCBMonitorMsg 106                                  | CCB_LOG_MSG_FN 69                              |
| CCBMonitorMsgFn 67                                 | CCB_LOG_PURGE_DT 66                            |
| CCBNetMsg                                          | CCB_LOGID 90                                   |
| ${\sf CCBNetMsgInfo} \ \dots \ \dots \ \dots \ 95$ | CCB_MAX_INTEG 106                              |
|                                                    |                                                |

| CCB_MAX_LOG            |  |  | 106 |
|------------------------|--|--|-----|
| CCB_MAX_LOG_VARIANTS . |  |  | 66  |
| CCB_MAX_MONITOR        |  |  | 106 |
| CCB_MAX_NCAL           |  |  | 27  |
| CCB_MIN_SAMP_PER_STATE |  |  | 26  |
| CCB_MONITOR_MSG_FN     |  |  | 67  |
| CCB_NUM_ADC            |  |  | 59  |
| CCB_REBOOT_RTC_FN      |  |  | 87  |
| CCB_SHUTDOWN_RTC_FN .  |  |  | 87  |
| CCB_STATUS_REPLY_FN    |  |  | 64  |
| CCB_TELEMETRY_PORT     |  |  | 12  |